**UNIVERSIDADE TECNOLÓGICA FEDERAL DO PARANÁ CURSO SUPERIOR DE LICENCIATURA EM INFORMÁTICA**

**EMANUELLE DE ZORZI MARIN**

# **RECURSO COMPUTACIONAL PARA AUXILIAR O APRENDIZADO DE UMA ALUNA SURDA.**

**TRABALHO DE CONCLUSÃO DE CURSO**

**FRANCISCO BELTRÃO 2015**

## **EMANUELLE DE ZORZI MARIN**

## **RECURSO COMPUTACIONAL PARA AUXILIAR O APRENDIZADO DE UMA ALUNA SURDA.**

Trabalho de Conclusão de Curso de graduação, apresentado à disciplina de Trabalho de Conclusão de Curso, do Curso Superior de Licenciatura em Informática, da Universidade Tecnológica Federal do Paraná, Campus Francisco Beltrão, como requisito parcial para obtenção do título de Licenciado.

Orientador: Prof. Edson dos Santos Cordeiro

**FRANCISCO BELTRÃO 2015**

EMANUELLE DE ZORZI MARIN

## **RECURSO COMPUTACIONAL PARA AUXILIAR O APRENDIZADO DE UMA ALUNA SURDA.**

Trabalho de Conclusão de Curso, apresentado a Universidade Tecnológica Federal do Paraná, como parte das exigências para a obtenção do título de graduação em Licenciatura em Informática.

Francisco Beltrão, 17 de novembro de 2015.

BANCA EXAMINADORA

\_\_\_\_\_\_\_\_\_\_\_\_\_\_\_\_\_\_\_\_\_\_\_\_\_\_\_\_\_\_\_\_\_\_\_\_\_\_\_\_ Prof. Me. Edson dos Santos Cordeiro UTFPR

\_\_\_\_\_\_\_\_\_\_\_\_\_\_\_\_\_\_\_\_\_\_\_\_\_\_\_\_\_\_\_\_\_\_\_\_\_\_\_\_ Profª. Esp. Vanderleia Maria Castoldi UTFPR

\_\_\_\_\_\_\_\_\_\_\_\_\_\_\_\_\_\_\_\_\_\_\_\_\_\_\_\_\_\_\_\_\_\_\_\_\_\_\_\_ Prof. Dr. Francisco Antonio Fernandes Reinaldo UTFPR

## **AGRADECIMENTOS**

Ao meu pai Hélio e a minha mãe Ivonete pela vida, pelo amor e pela dedicação. Sem vocês eu nada seria.

Ao meu esposo Fábio pelo amor incondicional a mim e ao nosso filho, pelo apoio em horas difíceis e por compartilhar os momentos de alegria.

Ao amor de toda minha vida, aquele que fez com que a realização deste trabalho fosse mais cobiçada, meu filho Alexandre.

Ao professor Edson pelas orientações, pelos puxões de orelha e pela força nas horas de desanimo.

À minha amiga Mayara, pela imensa ajuda, sem você a realização deste trabalho seria, sem dúvida, bem mais complexa.

Ao meu irmão André, pelo exemplo de dedicação aos estudos e ao trabalho.

À minha comadre Vanessa, que mesmo com pouco tempo dedicou-se a me ajudar neste projeto.

A todos das famílias de Zorzi, Marin, Bonamigo e Dziekanski.

A todos os professores da COLIN.

Como as aves, as pessoas são diferentes em seus vôos, mas iguais no direito de voar.

Judite Hertal

## **RESUMO**

MARIN, Emanuelle de Zorzi. Recurso Computacional Para Auxiliar o Aprendizado de Uma Aluna Surda. 2015. 63 f. Monografia (Trabalho de Conclusão de Curso) - Curso Superior de Licenciatura em Informática, Universidade Tecnológica Federal do Paraná, Câmpus Francisco Beltrão. Francisco Beltrão, 2015.

A educação de surdos sempre enfrentou muitas barreiras, tanto para pais, professores e para os próprios surdos. Somente com a dedicação de todos os envolvidos, tais barreiras poderão ser minimizadas. O uso de tecnologias que auxiliem no ensinoaprendizagem de alunos com surdez, pode-se mostrar como uma boa alternativa. Sendo assim, o presente trabalho teve por objetivo o desenvolvimento de um recurso computacional na linguagem Scratch para auxiliar na alfabetização de uma aluna com surdez de um colégio estadual de Francisco Beltrão – PR. Apesar do Scratch possuir algumas restrições quanto a utilização de vídeos, ele se mostrou promissor para o desenvolvimento de recursos que possam auxiliar o ensino de crianças surdas. A ferramenta construída para este projeto possibilitou o ensino de palavras da língua portuguesa à aluna surda, porém, destaca-se que alguns pontos poderiam ter contribuído mais efetivamente para o ensino, como a utilização de um vocabulário mais sucinto. Apesar das restrições do Scratch e dos erros cometidos no desenvolvimento do recurso conclui-se que o projeto contribuiu para o ensino e que por meio de mais pesquisas será possível a criação de um recurso ainda melhor, ainda mais efetivo no ensino de alunos com surdez.

**Palavras-chave**: Recursos Computacionais. Letramento. Surdez.

## **ABSTRACT**

MARIN, Emanuelle Zorzi. Computational Resource to Assist on the Learning Process of a Deaf Student. 2015. 63 f. Dissertation – Term Paper (Course Completion Assigmnment) - Course of Degree in Computer, Universidade Tecnológica Federal do Paraná, Câmpus Francisco Beltrão. Francisco Beltrão, 2015

The deaf student education has always faced many barriers, both for parents, teachers and also for the hearing impaired students themselves. Only with the dedication of everyone involved in this process, such challenges can be reduced. The use of technologies that help on the teaching and learning process of deaf students has been shown as a good alternative. Thus, the present dissertation aimed at developing a computational resource in Scratch programming language in order to contribute to a deaf student from a state school from Francisco Beltrão, Parana State, in her Portuguese language learning process. Despite the Scratch has some limitations regarding to videos use, it proved to be promising for the development of resources that can help on the education of deaf children. The tool which has been built for this project enabled the teaching of Portuguese language for a deaf student, however it has to be highlighted that some points could have contributed for a more effective teaching process, such as the use of a more succinct vocabulary. In spite of Scratch limitations and the mistakes made in the development of the resource, it is possible to conclude that the project has contributed to the education and that through more researches it will be possible to create an even better resource, even more effective in teaching process of hearing impaired students.

**Keywords**: Computational Resources. Literacy. Deafness.

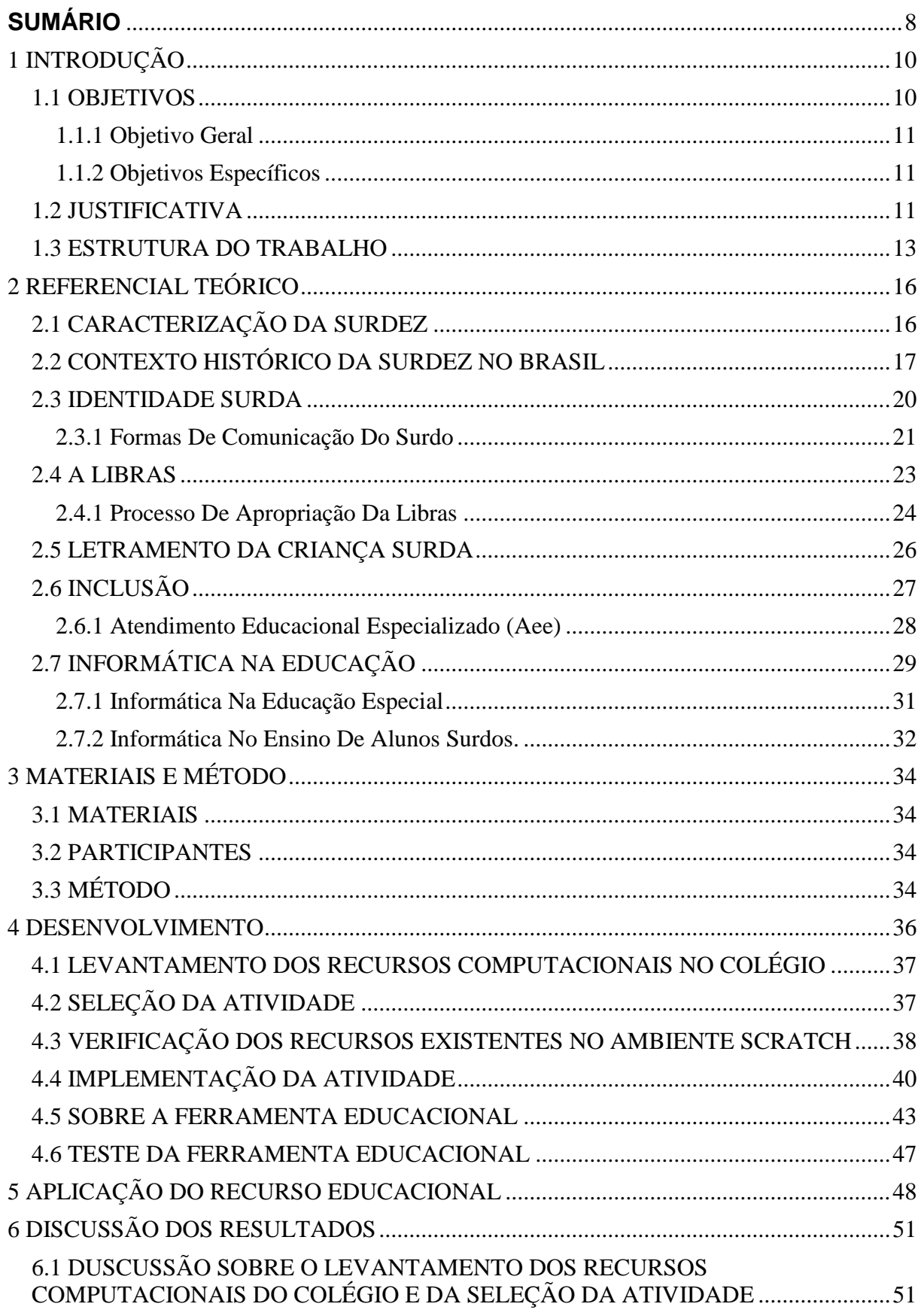

# <span id="page-7-0"></span>**SUMÁRIO**

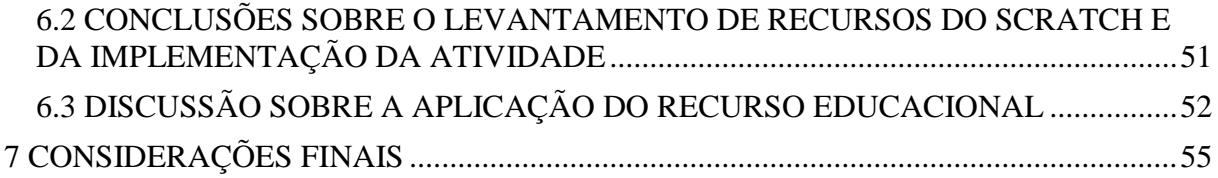

## <span id="page-9-0"></span>**1 INTRODUÇÃO**

O presente projeto discute a importância do letramento na educação da pessoa com surdez. Através do letramento é possível entender o mundo, bem como, se fazer entender. Busca-se neste projeto, enfatizar o letramento como um ponto de partida no processo de ensino-aprendizagem e promoção do desenvolvimento intelectual e social do surdo, ressaltando as suas implicações no processo de alfabetização.

É necessário pensar a língua escrita sobre o olhar do surdo, da sua visão e dos sentidos atribuídos pela Libras. Para tanto, é necessário criar maneiras que facilitem o entendimento do surdo sobre a concepção do letramento. Essa concepção enfrenta inúmeros obstáculos com a escrita, a leitura e a interpretação. Em contrapartida, os recursos educacionais existentes no processo de ensino aprendizagem facilitam o letramento de alunos com surdez e podem tornar a aprendizagem prazerosa e possível.

Segundo Rodrigues e Alves (2014) paralelamente às discussões do letramento, vem ocorrendo mudanças nas formas de interação, comunicação e aprendizado. Tais mudanças ocorrem pelo uso das novas tecnologias. O uso de tecnologias pode e deve ser aplicado no meio educacional. Sendo assim este projeto prevê a criação de um recurso computacional que auxilie no ensino-aprendizagem de língua portuguesa para alunos surdos.

## <span id="page-9-1"></span>**1.1 OBJETIVOS**

Este tópico apresentará os objetivos deste trabalho, eles serão divididos em objetivo geral, o qual será apresentado mais amplamente o propósito do trabalho e os objetivos específicos que apresentará a relação de objetivos que deverão ser alcançados para atingir o objetivo geral.

#### <span id="page-10-0"></span>**1.1.1 OBJETIVO GERAL**

O objetivo do presente projeto é implementar uma atividade de letramento no ambiente Scratch para verificar os prováveis benefícios no auxílio da alfabetização de uma aluna surda.

## <span id="page-10-1"></span>**1.1.2 OBJETIVOS ESPECÍFICOS**

Constitui-se os objetivos específicos deste projeto:

Verificar a viabilidade da implementação das atividades de alfabetização no ambiente Scratch;

Avaliar os recursos oferecidos pelo ambiente Scratch na implementação de atividades de alfabetização para uma aluna surda;

- Constatar a viabilidade do uso desse recurso educacional na escola;
- Analisar a aceitação pela aluna surda da atividade implementada;
- Apurar o acolhimento do recurso educacional por parte do professor;

## <span id="page-10-2"></span>**1.2 JUSTIFICATIVA**

Há muito que a leitura e a escrita se instituem como práticas cotidianas inerentes às atividades sociais do ser humano, assim tais práticas demandam que os sujeitos criem habilidades específicas para a interpretação e produção de sentidos. Sem dúvida a cultura letrada é imprescindível para lidar com o cotidiano. Segundo Kleiman (2010) o letramento é entendido como um fenômeno de práticas sociais que usam a língua escrita.

Segundo Nascimento e Barbosa (2012) dominar a língua oral e escrita é primordial para uma participação social concreta, pois é por meio dela que o homem se comunica, tem acesso às informações, expressa e defende pontos de vista, partilha ou constrói visões de mundo e produz conhecimentos.

Para Ferreiro (2001), a língua escrita é um objeto de uso social, com uma existência social e não apenas escolar.

A escrita não é um produto escolar, mas sim um objeto cultural, resultado do esforço coletivo da humanidade. Como objeto cultural, a escrita cumpre diversas funções sociais e tem meios concretos de existência [...] Existem inúmeras amostras de inscrições nos mais variados contextos (letreiros, embalagens, tevê, roupas, periódicos, etc.). (FERREIRO, 2001, p. 43)

Por isso, é importante pensar a língua escrita sobre a perspectiva do surdo, da sua visualidade e dos sentidos atribuídos à primeira língua do surdo, a Libras. O letramento dá a possibilidade para o aluno surdo se encontrar com o mundo, da mesma forma que o mundo possa fazer sentido à ele através da segunda língua.

O letramento se contrapõem à alfabetização, por pensar sobre o aluno surdo como um aluno que interage, que compreende e que se comunica com o mundo apenas por meio de suas experiências visuais. Não se faz necessário apresentar justificativas para insistir que as escolas são obrigadas a desenvolver nas crianças as habilidades de letramento que as tornarão aptas a responder às demandas sociais cotidianas. (SCRIBNER, 1984 apud SOARES, 2006, p. 73)

O surdo se enquadra na perspectiva do letramento, pois sua situação é marcada por inúmeros obstáculos com a escrita, a leitura e a interpretação. Usandose de textos e ilustrações, é possível fazer com que o contato com a escrita e a leitura fique mais agradável. Através da utilização destes conceitos o aluno surdo pode compreender não só palavras, mas interpretar as imagens que as representam, dessa forma, diminuindo as dificuldades de aprendizagem (NASCIMENTO e BARBOSA, 2012).

Garantir a inclusão de alunos surdos nos processos educativos de letramento, tem sido um dos grandes desafios, tanto nas salas de recursos multifuncionais, quanto na sala de aula regular. Isso acontece pelo fato de tais alunos possuírem especificidades na área da linguagem. Tais particularidades acarretam dificuldades em compreender os sistemas simbólicos.

Em torno desse problema, vem ocorrendo mudanças nas formas de comunicação e aprendizado, tal alteração vem acontecendo pela ampliação da presença das tecnologias digitais nos mais variados meios sociais. Com essa nova realidade, as formas de acessar e produzir significados não estão concentradas somente sobre a forma de escrita e hoje, mais do que nunca, as linguagens se entrelaçam acarretando assim mudanças nas formas como nos comunicamos. Assim

surge um novo modelo de ensino, o letramento digital, que é marcado por novas formas de interações, competências discursivas e cognitivas (RODRIGUES e ALVES, 2014).

Segundo Xavier (2007, p.2);

o letramento digital implica em realizar práticas de leitura e escrita diferentes das formas tradicionais de letramento e alfabetização. Ser letrado digitalmente pressupõe assumir mudanças nos modos de ler e escrever os códigos e sinais verbais e não-verbais, como imagens e desenhos, se compararmos às formas de leitura e escrita feitas no livro.

Para Arcoverde (2006), as novas tecnologias digitais podem ser utilizadas como instrumentos no processo de apropriação da linguagem escrita em língua portuguesa. Essas tecnologias, ao abrirem possibilidades também para novas construções, constituem-se num espaço de apropriação cada vez mais explorado.

Nogueira (1993) escreve que uma das possibilidades do uso do computador na educação especial é o acesso a recursos educacionais que utilizam textos, imagens paradas ou em movimento, animações, gráficos e sons. Portanto, a linguagem escrita pode deixar de ser o principal veículo de comunicação usado pela educação, dando lugar a diferentes meios que possam expor as informações de forma não sequencial.

Assim, tal projeto visa investigar o benefício do uso do aplicativo computacional como auxiliar no letramento de alunos surdos. Diminuindo assim as barreiras educacionais e sociais impostas pela surdez.

Além do objetivo principal que é beneficiar e incentivar o aluno, o uso deste aplicativo poderá proporcionar ao professor uma alternativa para a preparação de aulas, fugindo assim do corriqueiro.

#### <span id="page-12-0"></span>**1.3 ESTRUTURA DO TRABALHO**

Nesta seção será apresentada uma visão geral do trabalho.

No referencial teórico serão citados alguns autores e documentos fornecidos pelo MEC, nele será apresentada a caracterização da surdez, bem como o contexto histórico da surdez Brasil, além disso, esta seção mostrará sobre a identidade surda, sobre as formas de comunicação do surdo, a Libras, sobre a apropriação da Libras, o letramento da criança surda e como a informática está inserida no ambiente escolar e na educação especial.

No próximo capítulo serão apresentados os materiais e os procedimentos, que foram utilizados para a realização deste trabalho, a seção método está dividida em seis etapas que são o levantamento de requisitos, o levantamento de recursos para a execução da atividade, a análise e projeto do aplicativo, a implementação, validação da ferramenta e finalizando, a aplicação e avaliação do recuso educacional.

Assim como o capítulo de materiais e método, o capítulo desenvolvimento será dividido em seis etapas: a primeira delas é o levantamento dos recursos computacionais no colégio, esta verifica a possibilidade do uso do recurso e os resultados serão apresentados por meio de um quadro. A segunda etapa é a seleção da atividade, essa etapa descreverá como foi feita a pesquisa para o desenvolvimento do software, como e porque estas atividades foram escolhidas. A próxima etapa é a verificação dos recursos que existem dentro do ambiente Scratch, esse item descreverá um breve relato de como o Scratch funciona, e tudo o que está descrito será apresentado por meio de uma imagem, retirada do ambiente Scratch. A etapa seguinte é sobre a implementação da atividade, para demonstrar a implementação foi criado um ciclo de vida que estará sendo exibido por meio de uma imagem, serão exibidos por meio de uma tabela os requisitos necessários para o desenvolvimento, além disso, para uma melhor análise e desenvolvimento do software foi feito o diagrama de atividades, mostrando cada tarefa que o software oferece e será exibido por meio de uma figura. A quinta etapa é sobre a ferramenta educacional, neste item, serão exibidas as telas referentes à ferramenta educacional, tela de boasvindas, vocabulário e as telas de atividades. Na sexta e última etapa será apresentado o teste da ferramenta educacional, neste item, serão exibidos depoimentos de pessoas que testaram o software, sendo eles, um professor surdo, uma professora surda, a aluna surda, a acadêmica de licenciatura e ainda o depoimento da professora do AEE.

O próximo capítulo é a aplicação do recurso educacional, esse capítulo descreverá para quem o software foi aplicado, os testes realizados, apresentação da ferramenta educacional, será descrito ainda, a aplicação da ferramenta detalhadamente, o tempo de duração da aplicação, a realização de uma avaliação após o uso da ferramenta, o relato da aluna sobre a ferramenta, a realização de uma atividade complementar solicitada pela professora do AEE, e ainda será mostrada uma descrição geral sobre a aplicação da ferramenta educacional.

O capítulo seguinte discutirá sobre os resultados obtidos a partir da aplicação do software, para discutir-se sobre os resultados o capitulo foi dividido em três seções, a primeira delas apresentará conclusões sobre o levantamento dos recursos computacionais do colégio e a seleção da atividade, exibirá como o recurso Scratch foi adaptado com os recursos oferecidos pelo colégio e descreverá o que deve possuir na interface do software. Na segunda etapa será exibido as conclusões sobre o levantamento de recursos do Scratch e a implementação da atividade, nela será descrito o que foi fundamental para o desenvolvimento do software e os pontos positivos e negativos do Scratch. A terceira e última seção mostrará as conclusões obtidas sobre a aplicação do recurso educacional, esta etapa mostrará como foi a apresentação do software, como o software auxiliou na aprendizagem, como foi a aplicação e ainda estará descrito o relato da aluna surda sobre o software.

#### <span id="page-15-0"></span>**2 REFERENCIAL TEÓRICO**

O presente capítulo apresenta autores que corroboram a ideia de que o uso de novas tecnologias pode e deve auxiliar no ensino de alunos com surdez, são apresentados também a caracterização da surdez, uma breve história da surdez no Brasil, a forma como o surdo se vê e se comunica perante a sociedade, bem como a inclusão desses alunos na educação básica.

#### <span id="page-15-1"></span>**2.1 CARACTERIZAÇÃO DA SURDEZ**

Segundo o MEC, a surdez é representada pela perda em maior ou menor grau da percepção sonora considerada normal. Nota-se que existem níveis diferentes para a surdez, que é classificada de acordo com a diferença de graus da perda auditiva. Essa perda se caracteriza pela perda média em decibéis na zona conversacional (pode variar de 500 a 2000 Hz). Com base nesses dados, pode-se dizer que existem níveis diferentes para a surdez.

Para Andrade (2001), a surdez apresenta-se em quatro níveis: leve, moderada, severa e profunda. No primeiro nível caracterizado como leve, ocorre a perda de audição entre 25 e 40 dB e o indivíduo não percebe os fonemas, altera a compreensão e a sua voz é fraca. Na surdez moderada, de 45 a 70 dB, quase nenhum som da fala pode ser percebido, ocorre atraso na linguagem e a voz do indivíduo é alta. O terceiro nível da surdez é chamado de severa e vai de 70 a 90 dB, nenhum som da fala é audível em nível de conversação natural e o indivíduo aumenta a tonalidade da voz, que fica com tom grave. Já na surdez profunda, acima de 90 dB, o indivíduo não percebe voz alguma e a aquisição da fala e da linguagem podem ser atrasadas ou não acontecer. Nesse contexto, pode-se observar os diferentes níveis da perda auditiva, como demonstrados na Figura 1.

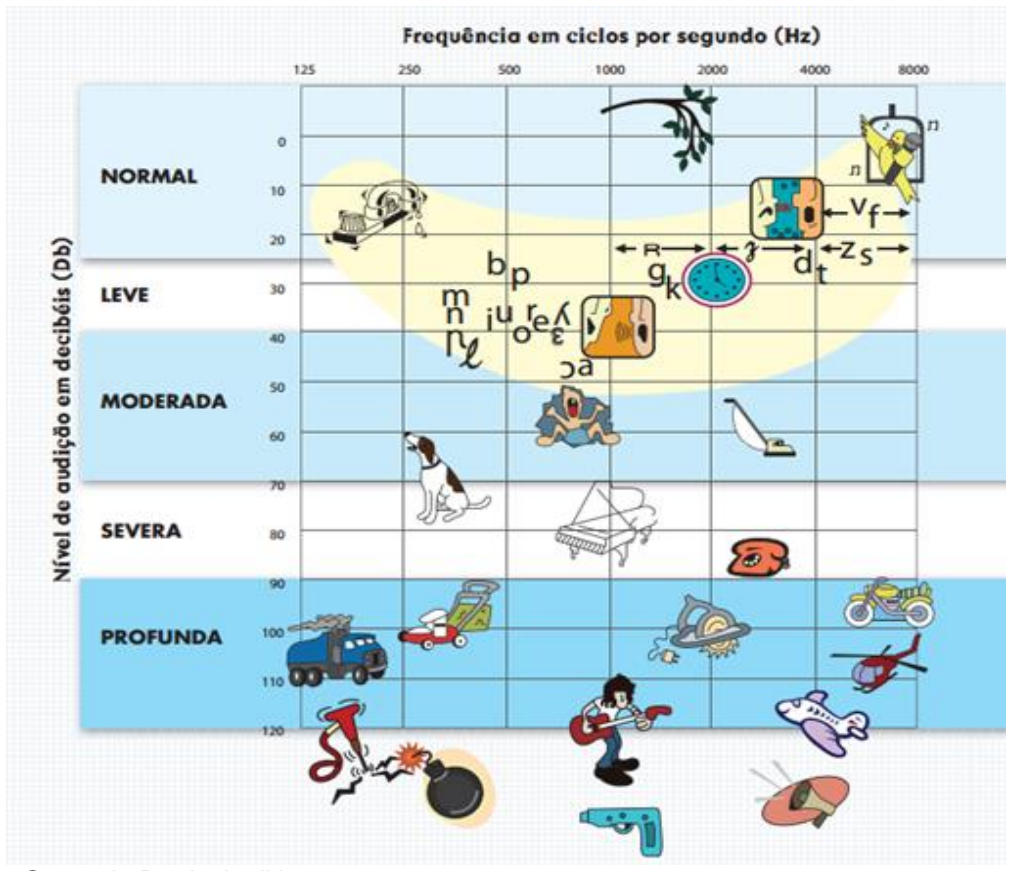

Figura *1*- Graus de Perda Auditiva. Fonte: adaptado de www.surdez.org.br.

## <span id="page-16-0"></span>**2.2 CONTEXTO HISTÓRICO DA SURDEZ NO BRASIL**

Segundo Dias (2006), em meados do século XVI, os surdos eram considerados pessoas ineducáveis e considerados inúteis perante toda a sociedade. Em consequência disso, enfrentavam muito preconceito, pois eram até chamados de loucos. Ao fazer uma análise sobre as formas de tratamento que as pessoas surdas recebem e/ou já receberam, pode-se perceber que isso é desenvolvido em função da concepção do ser humano. Há registro de experiências de um médico e pesquisador chamado Gerolamo Cardamo, que concluiu "que a surdez não prejudicava a aprendizagem, uma vez que os surdos poderiam aprender a escrever e assim expressar seus sentimentos" (JANNUZZI, 2004, p.31). De acordo com Soares (1999), Gerolamo disse que o indivíduo surdo tinha capacidade de raciocinar, ou seja, ele defendia a ideia de que o que surdo pensava poderia ser transmitido através da escrita, assim, a diferença não seria um empecilho para a absorção do conhecimento.

No Brasil, por volta de 1960 a língua de sinais era vista como mímica, prevalecendo a compreensão de que isso seria prejudicial para as pessoas surdas. A Língua Brasileira de Sinais só seria reconhecida quarenta anos mais tarde.

Entre 1975 e 1979 visando a expansão e a melhoria da qualidade na educação especial no Brasil, o Plano Nacional de Educação Especial, dá prioridade à capacitação de recursos humanos e a reformulação de currículos. Dessa forma, é acrescentado no Plano de Ação o atendimento a educandos com problemas de aprendizagem e o serviço de educação precoce.

Em 1979, foi registrada pelo Ministério da Educação e Cultura do Brasil, a primeira proposta de educação que foi propagada como diretriz para a educação de alunos surdos. Esse documento era destinado principalmente aos profissionais de escolas especiais, pois assim poderiam desenvolver suas atividades de trabalho curricular, tendo orientações e estratégias clínico-pedagógicas.

Em 2002 o MEC lançou a diretriz mais recente para a educação dos surdos; o Programa Nacional de Educação de Surdos que proporcionou a vigência do documento de Língua Portuguesa para surdos. Esse programa tem como intuito divulgar a Língua Brasileira de Sinais - LIBRAS e incentivar a formação de tradutoresintérpretes de Libras e formação dos professores de língua portuguesa.

Segundo o MEC:

Todos os deficientes auditivos possuem esse tipo de linguagem, sem que lhes tenha sido ensinado, pois a linguagem mímica é natural" (MEC, 1979/v.3, p.25). "O deficiente auditivo forma grupos mímicos segundo os ambientes [..] a linguagem mímica tem vida própria e modifica-se com o transcorrer do tempo e, como toda a linguagem, vai se enriquecendo com novos termos. Seu principal e maior defeito é que só expressa o concreto, prescindindo do abstrato. Apresenta alterações e simplificações gramaticais e sintáticas, criando incorreções na linguagem escrita". (MEC, 1979/v.3, p.26).

Nesse mesmo período, no Brasil, a LIBRAS, que era então conhecida como mímica, foi tomada de críticas, pois a língua de sinais estava sendo considerada perigosa para o desenvolvimento da escrita para o aluno. Além disso, haviam erros gramaticais e era considerada simplificada. A partir disso é que o oralismo passou a se fortalecer.

O oralismo é o processo que tem por objetivo principal capacitar o aluno surdo a compreender e produzir a linguagem oral, pois acreditava-se que mesmo não ouvindo os sons da fala, os surdos poderiam se constituir como interlocutor, através da linguagem oral. (SOARES, 1999, P.01)

Segundo Goldfeld (1997, p. 26-31), o ensino da linguagem oral é defendido, pois acredita-se que é uma forma ideal de o surdo estar inserido na sociedade, ou seja, pretende-se incluir a criança surda na comunidade de ouvintes, para que tenham condições de desenvolverem a linguagem oral. Assim, visualizavam a surdez como uma deficiência que poderia ser diminuída pela estimulação auditiva.

Porém, a linguagem oral não foi aceita, por isso em janeiro de 1981, em Roma, durante a Conferência Internacional "Surdez e o ano Internacional das Pessoas Deficientes", essa linguagem foi substituída pela Comunicação Total, porém, no Brasil, o MEC ainda permaneceu com a posição oralista.

No Brasil, a Comunicação Total teve início por volta de 1976. No início da década de 80, o Brasil aborda a Comunicação Total, mas ela traz a discussão sobre os meios de comunicação visual manual em relação à educação dos surdos.

Em 1997, o MEC lança um documento chamado Programa de Capacitação de Recursos Humanos no Ensino Fundamental, no qual, possui três volumes: Volume I – Deficiência Auditiva, Volume II – A Educação dos Surdos, e Volume III – Língua Brasileira de Sinais – Libras. Esse documento é destinado aos professores que trabalham na educação de surdos.

O referido documento teve apoio das Secretarias Estaduais de Educação, da Federação Nacional de Educação e Integração de Surdos – FENEIS, teve auxílio ainda do Instituto de Educação de Surdos – INES-RJ, das Instituições de Ensino Superior e pelo Centro Educacional de Audição e Linguagem-CEAL para que fosse elaborado.

Houve, então, a regulamentação da LIBRAS como o principal meio de comunicação dos surdos, não podendo substituir gramática da Língua Portuguesa. O oralismo, então, foi extinto, o que provocou mudanças na educação dos surdos.

Segundo a Lei de Reconhecimento da Libras (2002) Art. 1º:

É reconhecida como meio legal de comunicação e expressão a Língua brasileira de sinais – LIBRAS e outros recursos de expressão a ela associados". Parágrafo único. Entende-se como Língua brasileira de sinais – LIBRAS a forma de comunicação e expressão, em que o sistema lingüístico de natureza visual-motora, com estrutura gramatical própria, constituem um sistema lingüístico de transmissão de idéias e fatos, oriundos de comunidades surdas do Brasil.

#### <span id="page-19-0"></span>**2.3 IDENTIDADE SURDA**

No universo do surdo há identidades que precisam ser reconhecidas. Segundo Andrade (2001) existem cinco tipos de identidades surdas:

O primeiro é denominado de surdo flutuante, esse indivíduo se configura como alguém que não assume a sua cultura e tem vergonha de usar a LIBRAS.

A segunda identidade é a do surdo inconformado, esse sente incapacidade na maioria das vezes. É inconformado em virtude da discriminação, preconceito que sente em relação à surdez, além disso, não consegue tomar decisões, dessa forma ele bloqueia a comunicação oral e também a comunicação por meio de sinais.

A terceira identidade é chamada de surdo em transição, nesse caso, a criança tende a se isolar e fica em transição entre a sua cultura.

A quarta forma de identidade é aquela chamada de híbrida, ela retrata os surdos que, quando nasceram eram ouvintes e que perderam a audição posteriormente, essas crianças, portanto, dominam a linguagem oral e aprendem a LIBRAS por necessidade.

A última forma de identidade é conhecida como identidade surda, ao qual o indivíduo aceita e tem orgulho de sua cultura e de sua língua.

Como afirma Gonçalves e Santos (2012 apud Mcclaeary 2003),

Ter orgulho de ter a identidade surda é um ato político, porque o sujeito surdo começa a agitar o mundo do ouvinte. Nesse caso "o povo surdo se auto identifica como 'surdo' que forma um grupo com características linguísticas, cognitivas e culturais específicas" (ibidem, p. 33) sendo considerados como diferença e não como deficiência.

A partir disso, é imprescindível para a população surda, iniciar suas atividades na escola, assim como na sociedade em geral. O respeito por suas identidades e particularidades deve existir por parte da sociedade, pois são um grupo de pessoas que possuem apenas cultura e linguística diferentes. O surdo possui a cultura surda, a qual é representada pelo seu mundo visual, e sua comunicação é através dos sinais. Dessa forma a falta do sentido da audição aguça o sentido da visão do surdo.

A educação bilíngue, oferecida aos surdos, tem o objetivo de caracterizar essa cultura como modelo educacional que se origina através de dois sistemas: a língua portuguesa e a língua de sinais. A língua de sinais é considerada como específica do indivíduo surdo, que através de gestos distintos e simbólicos faz a sua comunicação. A língua de sinais é falada por meio de visão e de espaço e traduzem o mundo em que o surdo vive. A língua de sinais, portanto, é própria da cultura surda, é uma opção de construir a sua identidade, e além disso, é a melhor forma de inserir o indivíduo na sociedade e no universo escolar.

#### <span id="page-20-0"></span>**2.3.1 FORMAS DE COMUNICAÇÃO DO SURDO**

De acordo com Deus (2011), para que a criança surda se sinta inserida no ambiente escolar, se faz necessária a preparação tanto do aluno quanto da escola. Uma das primeiras e principais barreiras que se observam nesse contexto, é a comunicação. Para que essa barreira seja minimizada, é de fundamental importância que o professor conheça as necessidades reais deste aluno especial, para que ele possa desenvolver melhor o seu trabalho. A falta de uma linguagem padronizada entre os surdos e os ouvintes, dificulta e impede tanto a comunicação como o desenvolvimento do conhecimento, além de excluir a criança surda, pois as crianças geralmente buscam a companhia de crianças que apresentam os mesmos interesses, sendo assim, analisa-se a comunicação como peça fundamental nesse processo de ensino-aprendizagem.

Ao longo dos anos foram desenvolvidos alguns meios que facilitassem a comunicação dos deficientes auditivos com o mundo ao seu redor, como a LIBRAS, o oralismo, o bilinguismo, os aparelhos auditivos, a comunicação total e a leitura labial (OLIVEIRA, 2011).

Segundo Oliveira (2011), a LIBRAS é a língua materna dos indivíduos surdos, sendo assim, é utilizada pelos próprios surdos, pelos pais e pelos intérpretes. A LIBRAS não se apresenta como um canal oral-auditivo, mas sim como uma linguagem visual-espacial, a qual se propaga através da visão e da utilização do espaço, bem

como pela gesticulação das mãos e expressões faciais e do corpo. Ao contrário do que muitos pensam, a LIBRAS não se caracteriza por mímicas e gestos soltos, mas sim por se mostrar como um conjunto, o qual apresenta estrutura gramatical própria, como qualquer outra linguagem.

Outro meio de comunicação, de acordo com Oliveira (2011) é o oralismo. Ele se baseia em várias técnicas, que se desenvolveram com o avanço da tecnologia, e a partir do Congresso de Milão, teve seu referencial assumido em todo o mundo. Esse meio de comunicação não apresenta bons resultados, uma vez que a maioria dos surdos profundos não conseguiram amplificar a fala socialmente satisfatória.

Para Poker (2002), o bilinguismo tem o propósito de incentivar o aluno surdo a ser bilíngue. A LIBRAS é a língua materna do indivíduo com deficiência auditiva, mas este apresenta grande necessidade de aprender a língua materna de seu país, sendo assim, no Brasil, o bilinguismo tem por objetivo primordial ensinar a língua portuguesa como segunda língua para os surdos, tanto na modalidade escrita, como na modalidade oral.

Ainda para Oliveira (2011), a comunicação total apresenta-se como uma língua "artificial", pois ela não indaga sobre o papel da linguagem oral e de sinais. Apenas objetiva ensinar ao surdo a gramática da língua falada, como se fosse uma metodologia individual e não social. Essa ideia de "vale-tudo" prejudica o aluno surdo, minimizando suas possibilidades de um melhor desenvolvimento cognitivo.

Para Witkoski (2009), a leitura labial é um mito, já que o deficiente auditivo não consegue "compensar" a audição a partir do acesso as palavras faladas. A leitura labial é constituída 75% de adivinhações, através de palavras-chave encontradas no contexto, sendo que essa arte de observar apresenta duas dificuldade principais: conhecer a diferença de tempos entre a fala e a leitura dos lábios e conhecer também os códigos do falante. A leitura labial é naturalmente mais lenta do que o ato de falar, o que prejudica a identificação por parte do surdo. Com relação aos códigos, ou palavras-chave, deve-se levar em conta que são muito vagos. Num ambiente em que a criança está familiarizada, o ato torna-se ligeiramente mais fácil, no entanto, quando a criança vai para um ambiente desconhecido, a leitura labial torna-se extremamente complexa.

As dificuldades da leitura labial não se restringem somente a estes aspectos, mas também pela proximidade do falante, pelo tipo de articulação, a perspectiva frontal em que o lábio se encontra e o prévio conhecimento das palavras que são pronunciadas. Esses fatores demonstram o quando a leitura labial é mitificada (WITKOSKI, 2009).

## <span id="page-22-0"></span>**2.4 A LIBRAS**

LIBRAS é acrônimo de Língua Brasileira de Sinais. Ela é uma linguagem que utiliza gestos manuais e expressões faciais. A língua de Sinais se difere de outras línguas por sua modalidade visual-espacial. Dessa forma, o surdo que utiliza essa língua, tem maior facilidade para aprender línguas estrangeiras.

As pessoas se expressam, registram acontecimentos e ainda se socializam, tudo por meio da linguagem que utilizam. Isso provém da cultura que essas pessoas trazem consigo, seja na língua falada verbalmente ou a língua gesticulada, assim, é possível que o conhecimento seja ainda maior. É por meio da língua de sinais que uma pessoa surda pode se comunicar com um ouvinte.

Segundo Lima (2006), todas as crianças surdas devem obter o conhecimento sobre a língua portuguesa e também sobre a língua de sinais. Desta forma, o surdo se torna bilíngue, tendo como a sua primeira língua oficial a LIBRAS e a língua portuguesa como segunda língua. A LIBRAS possui as mesmas funções que as linguagens orais, ela é uma língua com modalidade visual-gestual, que se utiliza da visão e do espaço.

A LIBRAS teve influência da língua de sinais francesa. Seu criador Charles Michel L'eppe (1712-1789), ainda no século XVIII abriu uma escola de língua de sinais em Paris, onde recolhia das ruas moradores surdos e ensinava-lhes a língua de sinais.

Favali (2000), diz que apenas em 1975 foi fundada a escola com o dinheiro de L'eppe. L'eppe escrevia os seus próprios materiais, era professor e diretor. Escreveu um livro sobre os seus métodos de ensinar com a gramática da língua de sinais, ou seja, a forma escrita que os surdos melhor entendem. O professor, tão aplicado e dedicado aos surdos, tinha um grande objetivo e obstáculos ainda maiores a enfrentar. Ele tinha o intuito de fazer com que os surdos compreendessem as coisas, aprendessem e se expressar, desenvolvendo ideias próprias e tomando decisões por meio da língua de sinais. Com a morte de L'eppe, Abbé Sicard (1742-1822) foi nomeado para assumir o seu lugar, ele treinou Jean Massieu, que se tornou o primeiro professor surdo.

Sicard ainda publicou um livro sobre gramática detalhada. Após isso, vários institutos foram fundados, inclusive no Brasil, onde em 1954 foi fundado o Instituto Nacional de São Paulo.

Em 1968, começou a ser utilizado o método de Comunicação Total de Roy Holcon, que tem como objetivo principal facilitar os processos comunicativos entre os surdos e ouvintes e também entre os próprios surdos. Cabe ainda, dentro da Comunicação Total, a preocupação da linguagem oral do surdo, sempre levando em consideração que aspectos sociais, cognitivos e emocionais não podem ser excluídos, por isso, essa filosofia se utiliza de espaço manual-visual como simplificadores na comunicação.

Somente na década de 80, o bilinguismo começa a se destacar. Esta vertente defende a ideia de que o surdo deve primeiramente aderir conhecimento à língua de sinais, considerando essa como sua língua natural. E posteriormente, aprender a língua oficial de seu país. Essa filosofia visualiza a surdez como uma diferença de linguística e não como uma deficiência.

No Brasil, a educação de surdos teve início a partir de 1840. Com Hernes Huet, que chegou ao Brasil trazendo o alfabeto manual francês e a Língua Francesa de Sinais. Nesse contexto, pode-se dizer que a LIBRAS teve grande influência da língua de sinais da França. Huet solicitou ao Imperador um prédio, pois não haviam escolas especiais, ele tinha consigo bons documentos para a educação dos surdos, e nasceu então o Instituto de Surdos do Rio de Janeiro.

#### <span id="page-23-0"></span>**2.4.1 PROCESSO DE APROPRIAÇÃO DA LIBRAS**

Nos processos de educação bilíngue para os surdos, Skliar (1999) deixa claro que, "as crianças que usam uma língua diferente da língua majoritária, tem o direito de serem educadas em sua própria língua".

As discussões sobre a educação bilíngue, chegaram ao Brasil por volta de 1990, foi nesse tempo que houve o início dos estudos linguísticos em relação a LIBRAS e houve também a promoção de diversos eventos científicos, direcionados à compreensão de especificidades educacionais e linguísticas da sociedade surda.

Promover a educação bilíngue para surdos exige o respeito sobre alguns conceitos para que possa ser aplicada na prática. Por isso, devem ser garantidas as

oportunidades para se apropriarem da língua e utilizarem como sua língua oficial, seja por usuários desta língua ou professores intérpretes. Nesse contexto, a língua portuguesa é ensinada de tal forma que utiliza-se metodologias de segunda língua, tendo como base o desenvolvimento do surdo em LIBRAS.

Atualmente, a educação para surdos oferece duas propostas: a educação inclusiva ou a educação bilíngue. A educação inclusiva, apoiada pelo Ministério da Educação, defende a ideia que todos os alunos devem estar matriculados, incluindo os surdos, no sistema educacional e promove o apoio nos processos de escolarização dos estudantes incluídos. Isso ocorre, primeiramente, pela presença de intérpretes de LIBRAS e língua portuguesa em todos os níveis educacionais, oferecendo ainda o AEE (Atendimento Educacional Especializado) no contra turno do período regular, complementando a formação escolar. Também deve ser promovido a implantação de espaços específicos para esses alunos dentro da escola. Além disso, a escola deve propor um currículo que contemple a linguística de pessoas surdas e as especificidades socioculturais. Assim:

> A língua [de sinais – Libras] passa a ser, então, o instrumento que traduz todas as relações e intenções do processo que se concretiza através das interações sociais. Os discursos de uma determinada língua serão organizados e, também, determinados pela língua utilizada como a língua de instrução. Ao expressar um pensamento em língua de sinais, o discurso utiliza uma dimensão visual que não é captada por uma língua oral-auditiva (Quadros, 2011: 35).

No contexto da educação bilíngue, a LIBRAS assume uma função principal, dessa forma, defende-se a existência de professores surdos sendo participantes assíduos no meio escolar, junto com crianças, jovens e adultos surdos. Esses profissionais são os responsáveis por inserirem os surdos na língua de sinais. Assim, ficaria garantido a apropriação da LIBRAS pelos alunos surdos, tendo em vista que o contexto dos processos de escolarização seja desenvolvido em LIBRAS. Desse modo, os processos de ensino aprendizagem estariam sobre a responsabilidade dos professores que utilizam a linguagem bilíngue, sendo eles surdos ou ouvintes.

#### <span id="page-25-0"></span>**2.5 LETRAMENTO DA CRIANÇA SURDA**

Quando se pensa no letramento da criança surda, faz-se uma relação com o método mais utilizado: a LIBRAS. Junto a LIBRAS deve-se pensar no contexto escolar em que essa criança está inserida. A criança surda vem sendo alfabetizada de modo similar às crianças ouvintes, as quais dispõem da língua portuguesa como sua língua materna. A LIBRAS é uma linguagem que necessita de um contato visual e espacial entre a criança surda e o interlocutor, no entanto, isso nem sempre é compreendido pelos professores (QUADROS, 2004). De acordo com Ferreiro e Teberosky (1985), a aquisição de leitura e de escrita se dá por diferentes níveis nesse processo de ensinoaprendizagem, de modo que as crianças surdas interajam com a escrita a partir de hipóteses construídas e relações estabelecidas com a significação, o que parece natural a toda criança.

Segundo Quadros (2004), entende-se a LIBRAS como sendo um conjunto formado pela gesticulação das mãos, movimentos e expressões faciais e gramaticais em vários pontos de articulação, os quais, complementados, são capazes de formar palavras e frases. O letramento de crianças surdas se desenrola a partir da LIBRAS, mesmo essa não sendo considerada uma escrita alfabética, mas sim uma escrita ideográfica. Diante disso, a criança surda não necessitará chegar ao nível alfabético para ser considerada uma pessoa alfabetizada.

Para Baqueta e Boscarioli (2011), os efeitos da surdez podem ser diminuídos quando se integram família, escola e tecnologia. O papel da família e da escola é fazer com que o aluno se sinta mais seguro e confiante para se relacionar com o resto do mundo. Nesse contexto, o uso de tecnologias auxilia no processo ensinoaprendizagem, possibilitando assim, formas alternativas e inovadoras de troca de conhecimento entre educador e educando, além de facilitar a comunicação no meio em que vive.

É de fundamental importância que os objetivos traçados pelo professor sejam claros, afim de que a família possa auxiliar e colaborar de maneira positiva para a estimulação da linguagem do surdo. Nesse processo, deve-se analisar que a relação escola e família do aluno surdo, tem como parâmetro minimizar os efeitos da surdez, afim de que o mesmo se sinta inserido no meio social e educacional em que vive. No entanto, essa minimização da problemática deve ser feita de maneira que se respeite as limitações do surdo.

Porém, o que se analisa, é que nem sempre essa relação funciona perfeitamente, levando-se em conta que, por falta de conhecimento, a família e a escola não consideram as reais necessidades do aluno surdo. As escolas pecam por estarem adaptadas a transmitirem um conhecimento técnico, totalmente desarticulado da realidade desses alunos, fazendo com que os mesmos não tenham uma aprendizagem proveitosa, haja vista que o conhecimento é um processo em construção, e que cada aluno tem uma forma diferenciada de aprender, a qual deve ser respeitada.

Portanto, se objetiva que a educação dos alunos surdos, como de qualquer aluno, considerando que cada um possui suas diferenças em relação aos demais, considere suas particularidades de modo que o seu desenvolvimento educacional não seja comprometido. Esse diferencial pode ser obtido por meio da comunicação entre a família e a escola em que o aluno surdo está inserido, de modo que a escola procure incentivar os professores a buscarem auxílio tecnológico voltado ao deficiente auditivo, que são utilizadas para diminuir as dificuldades de aprendizagem por esses alunos.

A utilização de tecnologias, a integração entre a família e a escola e as formas de comunicação entre o aluno surdo e os ouvintes devem ser trabalhadas ao longo do processo de desenvolvimento e da educação desse aluno especial, pois quando mais cedo a escola e a família trabalharem meios que diminuam as diferenças, menos dificuldades o aluno surdo terá em seu desenvolvimento e comunicação.

## <span id="page-26-0"></span>**2.6 INCLUSÃO**

A inclusão é um direito dos alunos que possuem necessidades especiais, porém, no Brasil, só passou a ser aplicada recentemente. A implantação da inclusão só teve início à partir de 1996 com a lei de Diretrizes e Bases de Educação Nacional – LDBEN, que garante uma educação de qualidade para alunos que possuem necessidades especiais.

A educação inclusiva foi reorganizada, em salas que eram chamadas de salas especiais, que passaram a ser chamadas de Atendimento Educacional Especializado (AEE). Nesse atendimento as crianças matriculadas podem ter diferentes dificuldades ou necessidades educacionais. Assim, essas diferenças são diagnosticadas por testes psicométricos que servem para medir o grau de inteligência da criança.

Em 1961, o AEE, passou a ter fundamento de acordo com a Lei de Diretrizes e Bases da Educação Nacional LDBEN, Lei nº 4024/61, esta defende o direito dos alunos com necessidades especiais a ter educação dentro do ensino regular.

Em meio a tantas conversas e contradições sobre a inclusão de alunos nas escolas, surgem barreiras para que se possa acomodar as crianças com deficiência auditiva. Algumas escolas estão aceitando a inclusão, abrindo espaços para que ela seja realizada, como por exemplo, mudam a organização pedagógica e não discriminam as diferenças, pelo contrário, ainda as valorizam. Sobre isso Mantoan e Prieto, argumentam:

> "As mudanças a serem implantadas devem ser assumidas como parte da responsabilidade tanto da sociedade civil quanto dos representantes do poder público, pois se, por um lado, garantir educação de qualidade para todos implica somar atuações de várias instâncias, setores e agentes sociais. Por outro, seus resultados poderão ser desfrutados por todos, já que a educação escolar pode propiciar meios que possibilitem transformações na busca da melhoria da qualidade de vida da população. Esse é de interesse de todos".( MANTOAN E PIETRO, 2006, pg. 69)

O processo de inclusão dos surdos no ensino regular, deve ocorrer desde o momento em que ingressam na escola, para que tenham menos dificuldades de adaptações. Assim proporcionando uma formação adequada tanto à língua de sinais quanto a língua portuguesa.

Para o surdo, é de grande importância que a escola seja excelente no trabalho que realiza, tendo clareza e objetividade quando o assunto for inclusão. Ela deve estar acontecendo desde a educação infantil, sendo seguida até o ensino superior, utilizando-se de todos os recursos ofertados, ultrapassando assim as barreiras do processo educacional.

#### <span id="page-27-0"></span>**2.6.1 ATENDIMENTO EDUCACIONAL ESPECIALIZADO (AEE)**

Segundo Couto e Rubio (2014) nas salas de aula frequentadas pelos alunos surdos, se pode notar os diferentes tipos de preconceitos que são gerados, pelo fato desses alunos estarem sendo julgados como diferentes dos outros, desse modo, tornando ainda mais difícil usufruir das oportunidades que são destinadas a eles. Para que esses alunos não sejam prejudicados e para que seu aprendizado não seja atingido, as escolas então oferecem o AEE, que possibilita aos alunos a expansão de seus conhecimentos, melhorando seus estímulos, sua socialização, o potencial cognitivo e linguístico, além de melhorar, consequentemente, o seu aprendizado. É necessário e importante levar em consideração que os alunos surdos têm todo o direito de acesso ao conhecimento, como toda e qualquer pessoa, além disso, direito a acessibilidade e ao AEE .

As escolas que desenvolvem esse processo de trabalho pedagógico para alunos com surdez, devem desenvolver um planejamento para utilizar o sistema bilíngue, ou seja, aprendizado da língua de sinais seguida do aprendizado da língua portuguesa, num período contrário ao ensino regular, o AEE serve então como um ensino adicional ao ensino regular.

Utilizando o AEE o aluno com surdez é favorecido, pois nesse atendimento os professores encontram um meio para beneficiar a aprendizagem, tornando o ambiente mais estimulante para o estudante, podendo assim, desafiar seu pensamento e sua capacidade.

O AEE deve ser planejado, sendo elaborado e posteriormente desenvolvido pelo professor que aplica a aula de Libras, pelo professor de sala normal e também pelo professor da língua portuguesa. A avaliação é feita através de um relatório diário de cada aluno, com todos os seus comportamentos e progressos, tudo isso organizado individualmente para cada aluno. Faz-se também uma seleção dos melhores recursos didáticos que podem ser utilizados na sala de AEE, utilizando sempre aquele que melhor satisfaz as necessidades de cada indivíduo.

Anexado nesse planejamento, devem estar inclusos os conteúdos sobre a sociabilidade, a cognição, a linguagem, sendo elas oral, escrita ou visual-espacial, os talentos e habilidades, interesses e aptidões, tudo isso com o intuito principal de que o surdo possa absorver e compreender a maior parte dos conteúdos.

## <span id="page-28-0"></span>**2.7 INFORMÁTICA NA EDUCAÇÃO**

No Brasil, a informática na Educação teve início por volta de 1980, quando foi criada a Secretária Especial de Informática (SEI). No ano seguinte tiveram início os

primeiros processos de inserção da informática na educação por meio de seminários que debatiam sobre a informática na educação. Esses seminários originaram o projeto EDUCOM, o principal objetivo desse projeto era de levar computadores a todas as escolas públicas, além disso, estimulava o desenvolvimento da pesquisa multidisciplinar com ênfase para aplicação das tecnologias nas escolas no processo de ensino-aprendizagem.

É de responsabilidade do MEC a continuidade no processo de inserção da informática na educação. Primeiramente, a informática na educação seria pautada pelos valores pedagógicos da realidade brasileira e também pelos valores culturais. Dessa forma, eram oferecidos cursos de curto prazo de graduação e pós graduação no campo da Informática, assim o país estaria preparado para a nova tecnologia. Sendo assim, em 1983 o MEC apresentou as diretrizes e bases para o Estabelecimento da Política da Informática para a Educação. Com isso, buscava-se capacitação tecnológica para o desenvolvimento da sociedade.

No ano de 1985, foi elaborado pelo MEC o Plano Setorial de Educação e Informática, que tinha o intuito de investir recursos nos cursos profissionalizantes, de ensino médio ou superior, além disso, tinha como objetivo equipar os laboratórios das escolas e universidades. Em 1986, houve a criação de uma Programa de Ação Imediata em Informática na Educação, tendo como propostas a realização de pesquisas e treinamentos, onde a meta seria a aplicação da informática no país. Em 1987, houve a realização do primeiro curso nacional de software educacional e o primeiro projeto de formação de recursos humanos na área de informática na educação

Ao fazer uma análise do que está descrito acima, pode-se perceber que o desenvolvimento da informática na Educação não teve êxito, pois os programas que foram criados, não atingiram os objetivos, pois as capacitações que foram oferecidas não foram eficientes o suficiente para que as necessidades fossem supridas. Entretanto, em 1991 o presidente Fernando Collor acabou com a política da informática e a partir disso foram encontrados vários problemas no desenvolvimento da informática na educação, pois o ensino da rede pública era precário e os governantes não buscavam por qualidade na educação.

Mesmo com toda essa reviravolta, o programa EDUCOM apresentou um novo projeto pedagógico que utilizasse a informática na educação, onde tinham o intuito de aprender com os erros passados e construir e compartilhar um novo método de ensinar. Foi então inserida na educação a Linguagem de Programação LOGO, a qual abriu caminhos para novas possibilidades perante a educação.

Com esses avanços da tecnologia houve a abertura de novas oportunidades na educação, sendo uma delas a Educação a Distância (EaD). Com a expansão da internet, era permitido que os projetos se concretizassem. Houve também o crescimento de outras ferramentas como salas de bate papo e fóruns de discussão.

Por volta de 1997 o MEC criou o PROINFO que tinha o objetivo de introduzir a informática na área educacional. Além disso, o PROINFO foi responsável por criar o Núcleo de Tecnologia Educacional (NTE), que tem o propósito de capacitar os professores para a utilização da informática como ferramenta didática e que seja capaz de auxiliá-los nos processos pedagógicos.

Atualmente, após a inserção dos NTEs nos municípios, as escolas de ensino público possuem laboratórios de informática, a maioria com acesso à internet. Aos educadores, é oferecido uma preparação para que se adaptem às tecnologias, para que seja possível fazer com que o uso dos computadores seja aliado com as disciplinas escolares. Porém, pode-se perceber a falta de conhecimento dos alunos no manuseio do computador, levando em consideração, as necessidades que o aluno terá ao entrar no mercado de trabalho. Outro quesito importante a ser debatido atualmente é a falta de conhecimento do educador sobre a informática, ou seja, é necessário que os capacitem para que possam fazer um bom uso do laboratório, utilizando o computador como um intermediador entre aluno e conhecimento e também como um recurso ao professor. Dessa forma, o aprendizado do aluno não será limitado.

## <span id="page-30-0"></span>**2.7.1 INFORMÁTICA NA EDUCAÇÃO ESPECIAL**

A educação especial objetiva incluir alunos com deficiência tanto no âmbito escolar como na vida social, buscando fazê-lo de forma igualitária. Há uma preocupação em encontrar novas possibilidades com a finalidade de promover interação, visando fornecer aos aprendizes suporte para apropriação dos conteúdos, de modo a torná-los mais independentes e mais participativos na sociedade em que vivem.

O homem vive em constante interação com o meio, abstraindo as informações de diferentes maneiras. Gardner (1994) preconiza que nem todos aprendem da mesma forma, sendo assim encara como positiva a introdução da tecnologia no modelo formal de ensino, a qual possibilita a estimulação de diferentes inteligências, uma vez que individualiza os diferentes conteúdos de acordo com o interesse de cada indivíduo, ao mesmo tempo em que os resultados podem ser monitorados.

É papel do professor incitar a melhoria na forma de aprendizagem de cada aluno, tendo conhecimento de que cada aluno tem um estilo de ensino, uma forma de aprendizagem e inteligências individuais diferentes. As características de cada aluno devem ser valorizadas, a fim de favorecer seu desenvolvimento e respeitar seus ritmos individuais. Sendo assim, os alunos se sentirão aptos, mostrando maior compromisso com o processo de aprendizagem.

Nesse contexto a informática possibilita ao aluno da educação especial não apenas o recebimento de informações, mas também a interação com os recursos utilizados, podendo o aluno opinar, modificar e reconstruir seu contexto social e cultural.

## <span id="page-31-0"></span>**2.7.2 INFORMÁTICA NO ENSINO DE ALUNOS SURDOS.**

Com o crescimento da tecnologia, principalmente a Tecnologia de Informações (TI), pode-se observar o surgimento de novos suportes, os quais são direcionados a todas as áreas do conhecimento, inclusive para as ferramentas educacionais, de modo especial para os alunos portadores da deficiência auditiva. Esse interesse em desenvolver softwares direcionados para o ensino-aprendizagem de alunos surdos, contribui para diminuir as diferenças encaradas por esses alunos, bem como os auxiliam em uma maior produtividade nas atividades realizadas em ambiente escolar.

Existem vários artifícios que podem ser utilizados por esses alunos como forma de apoio para a deficiência. O uso da tecnologia viabiliza uma melhor interação do aluno com o ambiente em que encontra-se inserido socialmente. É importante ressaltar que nem sempre os aparatos tecnológicos são utilizáveis, se levar em conta que o desenvolvedor e o usuário apresentam culturas e linhas de raciocínio diferentes.

Para que a tecnologia seja aplicada devidamente, deve-se considerar que o desenvolvedor precisa conhecer e entender o portador da deficiência auditiva,

compreender como esses indivíduos pensam e como interagem com o meio e as pessoas com quem convivem. O desenvolvedor deverá ainda pesquisar metáforas que sejam compatíveis com as necessidades reais desses usuários, para que a área de interação do dispositivo seja efetivamente comunicável com o surdo, afim de que o mesmo consiga ter uma maior interação e desenvolvimento sócio-educacional.

## <span id="page-33-0"></span>**3 MATERIAIS E MÉTODO**

O presente capítulo foi dividido em três seções: materiais, participantes e método. A seção materiais apresenta quais recursos serão utilizados na realização do projeto. A seção participantes visa apresentar para qual público este projeto será desenvolvido. Já o método foi subdividido em seis etapas, que apresentam as atividades a serem desenvolvidas para a concretização deste projeto.

#### <span id="page-33-1"></span>**3.1 MATERIAIS**

Para a realização do projeto, serão utilizados os seguintes materiais: um computador para a análise e desenvolvimento do projeto que deverá possuir hardware compatível com o sistema operacional Windows versão 8.1, ambiente de programação Scratch versão 2.0. Laboratório com pelo menos um computador para a etapa de aplicação que ocorrerá na escola. No laboratório os computadores deverão ter configurações compatíveis com Chrome 35 ou superior, Firefox 31 ou superior, ou Internet Explorer 8 ou superior.

#### <span id="page-33-2"></span>**3.2 PARTICIPANTES**

Para a concretização deste projeto, o recurso educacional será aplicado para um aluno surdo do ensino fundamental, que frequenta a turma regular e no contraturno a Sala de Recursos Multifuncionais de um Colégio Estadual da cidade de Francisco Beltrão - PR.

## <span id="page-33-3"></span>**3.3 MÉTODO**

Segundo Yin o estudo de caso representa uma investigação empírica e compreende um método abrangente, com a lógica do planejamento, da coleta e da análise de dados. Pode incluir tanto estudos de caso único quanto de múltiplos, assim como abordagens quantitativas e qualitativas de pesquisa. Assim sendo, este projeto

tem como referência metodológica, a abordagem qualitativa, de cunho exploratório e descritivo, definido como uma pesquisa de campo que fará um estudo de caso único.

Os procedimentos para a realização deste projeto estão divididos em seis etapas:

#### **Etapa 1 – Levantamento de atividades e recursos para a implementação**

Será realizado levantamento das atividades de alfabetização, juntamente com o professor responsável pela sala de recursos multifuncionais. Simultaneamente ao levantamento das atividades, será realizada a verificação dos recursos existentes no ambiente Scratch. Essa verificação permitirá avaliar a viabilidade ou não da implementação das atividades no ambiente Scratch. Serão utilizados inicialmente os seguintes critérios para avaliar as atividades: possibilidade de criação de níveis de dificuldade para a atividade, complexidade de implementação da atividade no ambiente Scratch e afinidade da aluna em relação à atividade. Com base nesses critérios, será selecionada uma ou mais atividades para serem implementadas no ambiente Scratch.

#### **Etapa 2 – Levantamento de recursos para a execução da atividade**

Na escola será feito o levantamento dos recursos digitais existentes. Serão analisados hardware, software, infraestrutura de internet e aplicativos instalados. Essa verificação ocorrerá para viabilizar a aplicação da ferramenta no ambiente escolar.

#### **Etapa 3 – Análise e projeto do aplicativo**

Os resultados da Etapa 1 e 2 serão utilizados para especificar os requisitos do aplicativo. Para tal, será utilizada a linguagem de modelagem UML versão 2.4 (Unified Modeling Language). Para documentar a análise e projeto do aplicativo será utilizado o software Visual Paradigm versão 14.

#### **Etapa 4 - Implementação**

Por meio da documentação da análise e projeto, será desenvolvido o aplicativo educacional no ambiente de programação Scratch versão 2.0 (editor off-line).

#### **Etapa 5 – Validação da ferramenta**

Paralelamente à implementação, ocorrerá a etapa de validação do sistema, a qual se constituirá de testes para a verificação e correção de possíveis erros e averiguação dos requisitos levantados na Etapa 3. Para tal, a professora do AEE e uma aluna com surdez serão convidados a utilizar o aplicativo. O uso do aplicativo pela professora e pela aluna será observado para coletar informações sobre possíveis erros e melhorias a serem implementadas na versão final.

#### **Etapa 6 – Aplicação e avaliação do recurso educacional**

Com o recurso educacional finalizado, será realizado na escola a sua aplicação junto a uma aluna com surdez. A avaliação do recurso educacional será realizada por meio de observações e avaliação dos resultados dos exercícios propostos na atividade realizada pela aluna.

Outro ponto que será verificado é a aceitação do aplicativo por parte do professor. Será solicitado ao professor que faça uma avaliação do software por meio de um texto. O texto deverá conter quais foram os pontos positivos e os pontos negativos da ferramenta e se ele continuará a usar o aplicativo em turmas futuras.

#### <span id="page-35-0"></span>**4 DESENVOLVIMENTO**

O presente capítulo foi segmentado em seis etapas, a primeira delas apresenta uma síntese dos recursos educacionais presentes no colégio. A segunda etapa mostra como foi escolhido o tema para que o software fosse desenvolvido. Na terceira seção faz-se uma verificação dos recursos que o programa utiliza para o desenvolvimento do software. A quarta etapa apresenta detalhadamente como é feita a implementação da atividade. A quinta seção apresenta, por meio de imagens, a ferramenta educacional já desenvolvida. Na etapa final são apresentados os testes realizados.

## <span id="page-36-0"></span>**4.1 LEVANTAMENTO DOS RECURSOS COMPUTACIONAIS NO COLÉGIO**

Para verificar a possibilidade de uso do recurso educacional desenvolvido na linguagem Scratch sob o ponto de vista das configurações mínimas para execução do aplicativo, foi feito o levantamento dos recursos de software, hardware e infraestrutura de internet. Os resultados do levantamento estão contidos no Quadro 1.

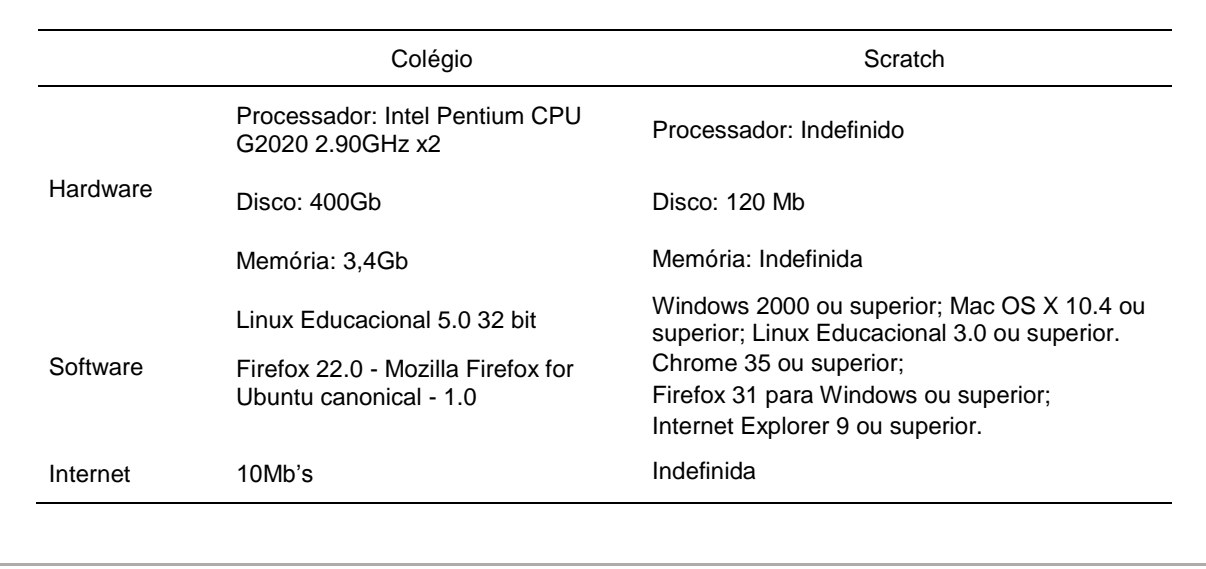

Tabela 1 – Comparativo entre recursos computacionais do colégio e os necessários para o Scratch

 $\overline{\phantom{a}}$  , which is a set of the set of the set of the set of the set of the set of the set of the set of the set of the set of the set of the set of the set of the set of the set of the set of the set of the set of th

Não foi realizada a instalação do Scratch no colégio, tendo em vista que o navegador Firefox do Linux era compatível com a versão solicitada para Windows e a estrutura de internet possibilitou um excelente desempenho do aplicativo.

## <span id="page-36-1"></span>**4.2 SELEÇÃO DA ATIVIDADE**

Inicialmente foram pesquisadas as atividades de alfabetização que a professora realizava dentro da sala de AEE. No total foram analisadas sete atividades: palavra cruzada, ligar o nome à figura, completar a letra que falta, pintar com a cor segundo a ordem, completar a segunda coluna com a primeira, assinalar o que você conhece e carta enigmática.

Foram selecionadas duas atividades para serem implementadas. Utilizou-se critérios diferentes para cada atividade, a palavra cruzada foi escolhida pela professora do AEE, que optou pela atividade por já tê-la utilizado, sabendo assim que

tal atividade traz bons resultados. Está atividade foi classificada pela professora como média em grau de dificuldade.

A outra atividade designada como carta enigmática foi escolhida pela aluna, optou-se pela atividade que a aluna tinha menos afinidade. Ela expôs que não gostava da atividade por ela ser de um nível maior de dificuldade. Assim, tal escolha foi feita para poder medir a aceitação da atividade frente ao computador. O grau de dificuldade da carta enigmática foi classificado pela professora de média a difícil.

Em conversa com a professora ela sugeriu que o tema tanto da palavra cruzada quanto da carta enigmática fossem os materiais escolares, isso porque eram conceitos utilizados diariamente e que a aluna possuía dificuldade em escrever as palavras referentes a esse assunto.

## <span id="page-37-0"></span>**4.3 VERIFICAÇÃO DOS RECURSOS EXISTENTES NO AMBIENTE SCRATCH**

Para implementar no Scratch é preciso encaixar os blocos gráficos, uns nos outros, formando assim, sequências lógicas. Tais blocos foram criados para serem encaixados apenas quando a sintaxe fizer sentido. Não havendo assim erros e possibilitando a realização de várias tarefas para se produzir um resultado final. A lógica do programa em desenvolvimento pode ser modificada mesmo com o programa em execução, possibilitando assim que novas ideias sejam testadas. O Scratch permite a construção de programas que controlam e misturam gráficos, animação, texto e sons (EDUSCRATCH, 2012).

O Scratch divide os comandos por categorias, cada uma possuí uma cor específica. As categorias são: Movimento, Aparência, Som, Caneta, Controle Sensores, Operadores e Variáveis. São ainda apresentadas três abas: Scripts, Fantasias e Sons. Na aba Scripts está contida a lógica de programação que compõem a atividade, na aba Fantasias estão as imagens, já a aba sons é utilizada quando uma atividade contém sons.

A estrutura de programação em blocos bem como as categorias e as abas do Scratch estão apresentadas na Figura 2.

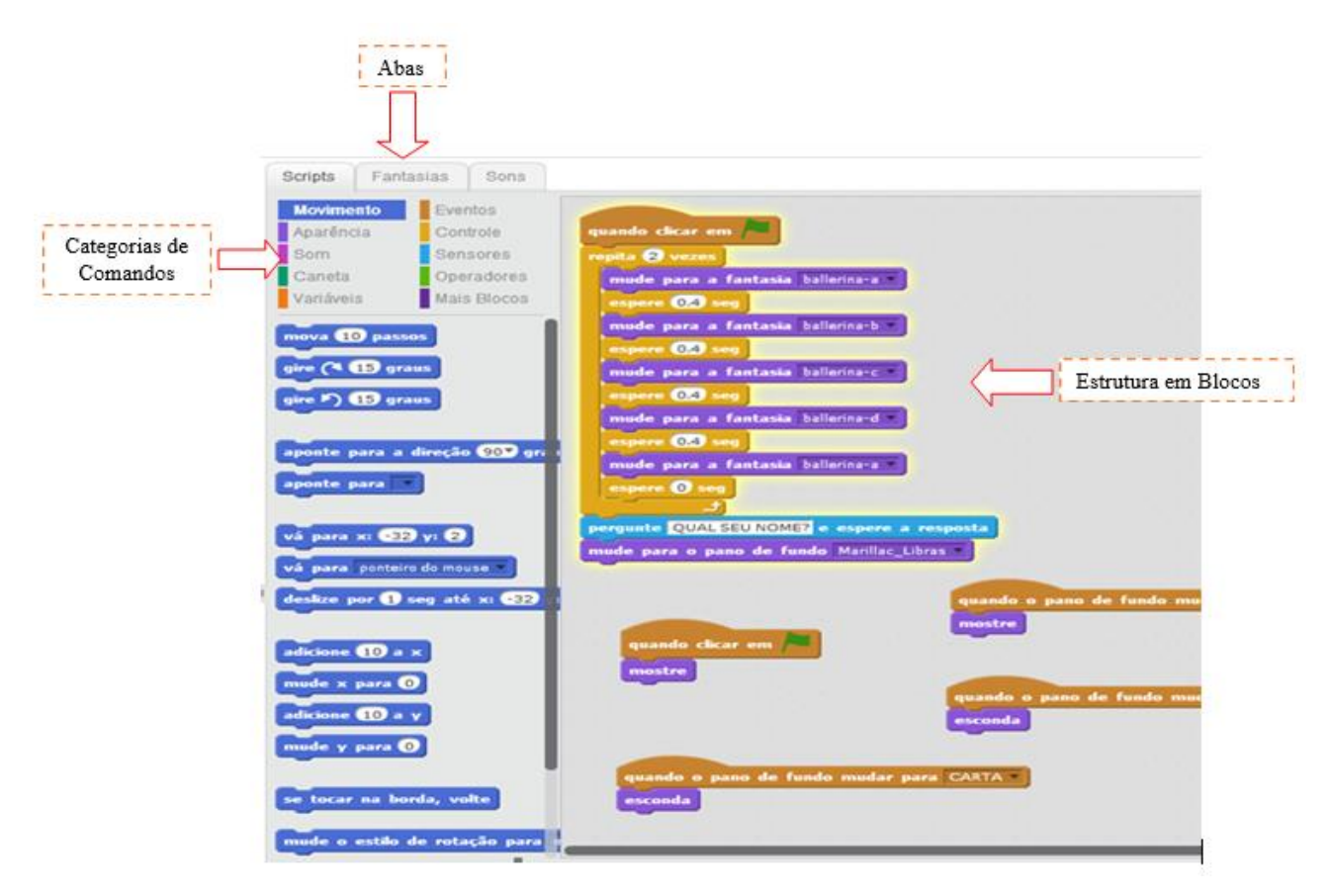

Figura 2. Componentes do Scratch. Fonte: www.scratch.mit.edu

O Scratch está disponível nas versões online, onde para seu carregamento é necessário apenas conexão com a internet e o uso de um navegador que atenda aos requisitos da Tabela 1. E na versão off-line que necessita ser instalado e atender aos requisitos mínimos de software e hardware apresentados também na Tabela 1.

Sobre o uso de imagens no Scratch, foi constatado que ele reconhece quatro formatos de imagem: JPG, BMP, PNG, e GIF. Sendo as três primeiras imagens estáticas e o último animado. Existem quatro maneiras de carregamento e criação de imagens no Scratch, sendo possível: pintar, importar de uma biblioteca, tirar uma foto da câmera e arrastar uma imagens de um site ou da área de trabalho.

Para dar início a implementação, foi realizada uma pesquisa para aprofundar o conhecimento sobre o ambiente Scratch. Tal pesquisa mostrou que o ambiente possui inúmeros manuais de programação, porém pouco ou nada existe sobre as atividades específicas como as que seriam implementadas.

## <span id="page-39-0"></span>**4.4 IMPLEMENTAÇÃO DA ATIVIDADE**

Para a realização deste projeto foi determinado o ciclo de vida apresentado na Figura 3. A etapa do levantamento de requisitos começou a ser realizada no mês de junho e durou cerca de um mês. Após o levantamento dos requisitos, foi feita a análise e projeto que durou cerca de uma semana. Após a etapa da análise e projeto concluídas foi possível dar início a implementação. No final do mês de agosto e início do mês de setembro foi realizada a etapa de teste.

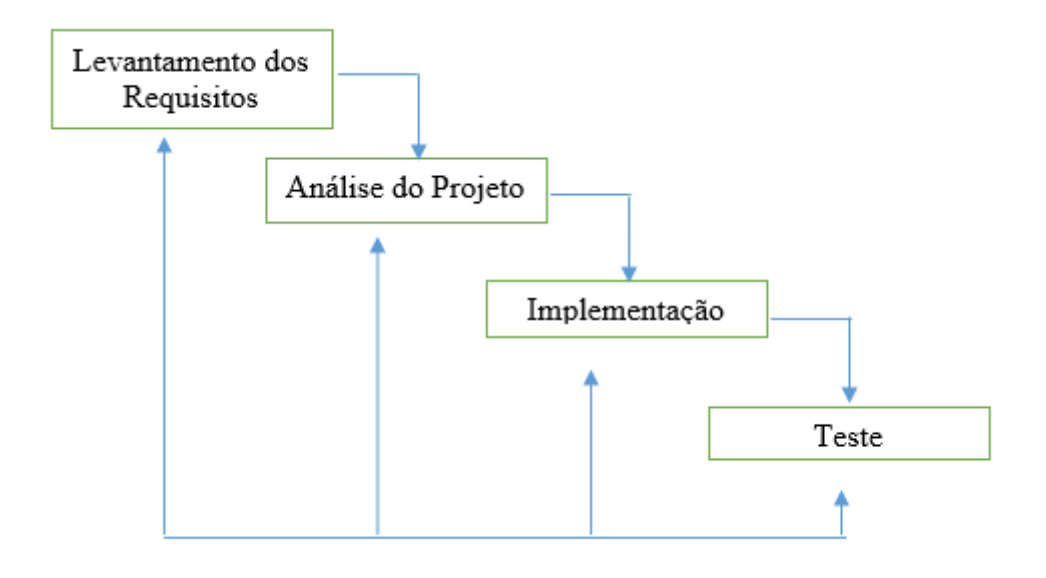

Figura 3. Ciclo de Vida do Recurso Fonte: Autoria própria.

Na Etapa do levantamento de requisitos foram analisados os requisitos que seriam importantes do ponto de vista pedagógico, bem como da usabilidade, pensando o recurso educacional do ponto de vista da aluna com surdez. Os requisitos estão elencados na Quadro 2 e estão classificados em grau de importância para a compreensão do recurso pela aluna surda. Os níveis de importância foram determinados pela professora do AEE.

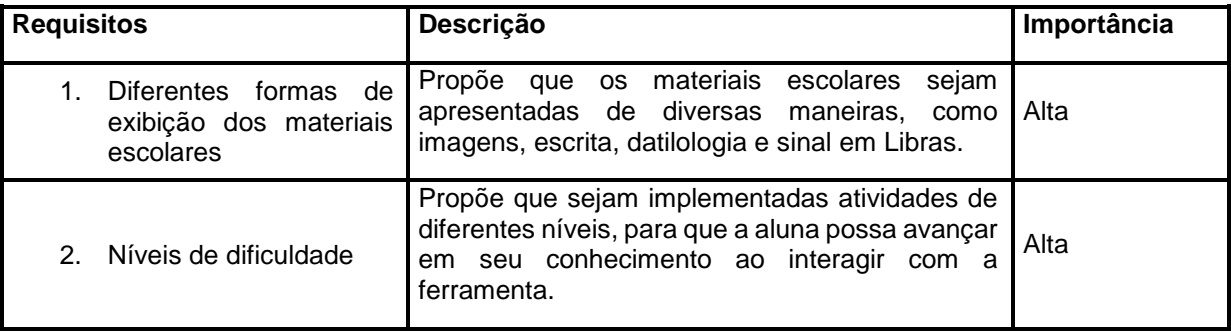

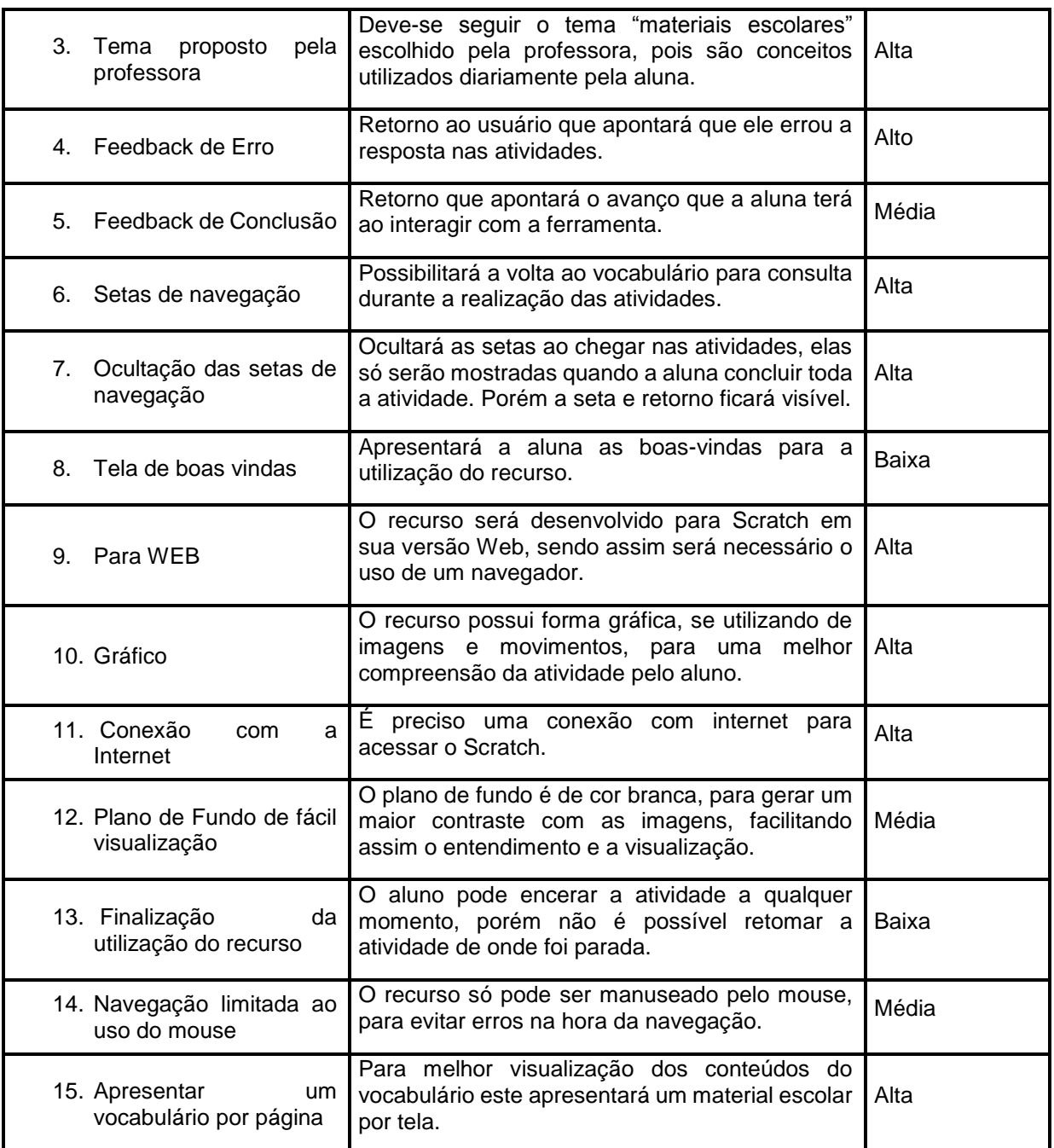

Quadro 2 – Requisitos para implementação da ferramenta educacional. Fonte: Autoria própria.

Para a etapa de análise foi desenvolvido no editor de UML, Astah, o diagrama de atividades para determinar o fluxo das ações que a aluna deveria tomar ao interagir com a ferramenta. O diagrama de atividades é apresentado na Figura 4.

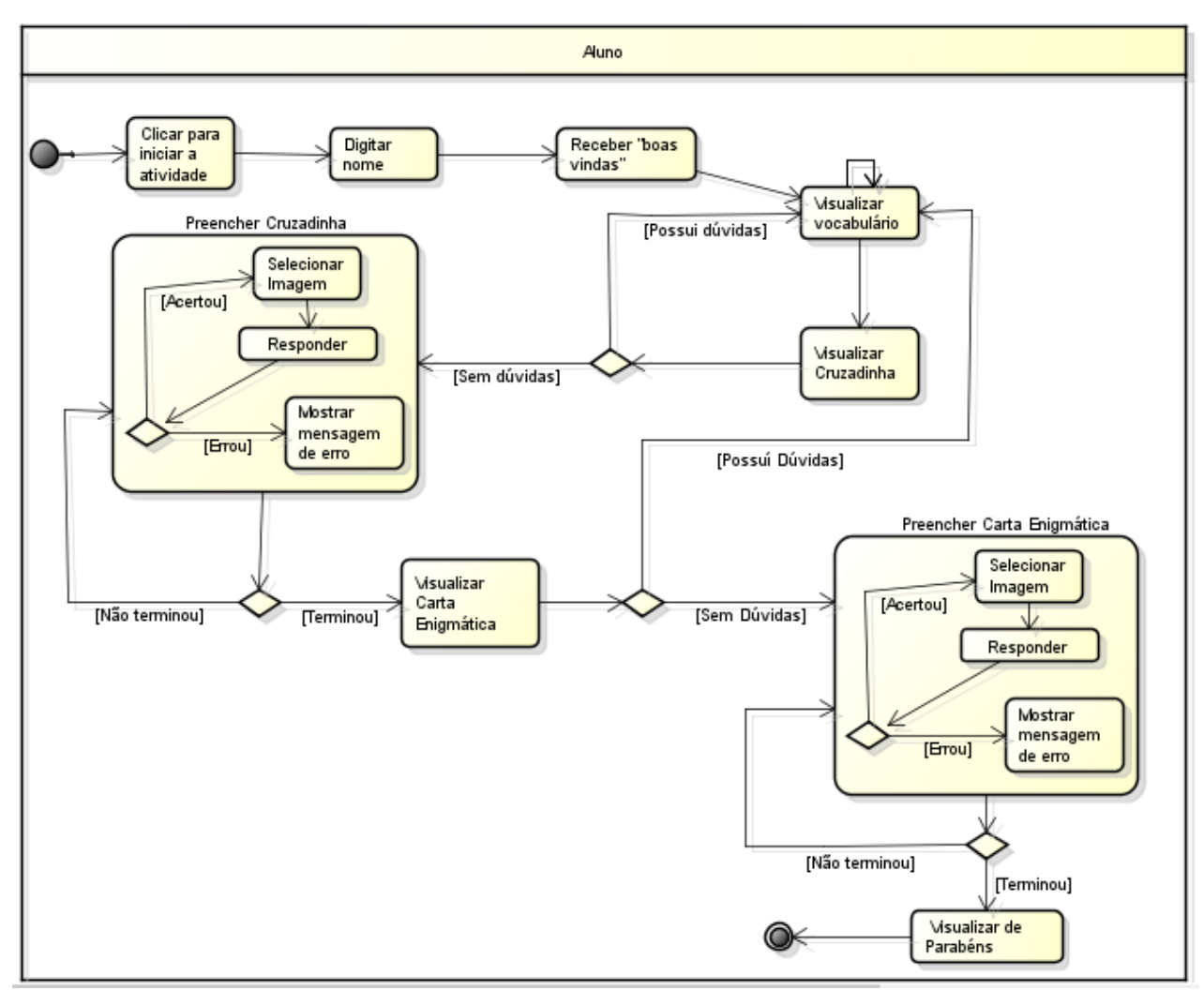

Figura 4. Diagrama de Atividades. Fonte: Autoria própria.

Após a etapa de análise deu-se início a implementação das atividades. Logo no início observou-se que o Scratch não possui um bom tratamento de imagens nos formatos PNG, JPG e BMP, que são os três formatos aceitos. Por outro lado, ele traz a opção de se trabalhar com imagens vetoriais, o que acarreta uma alta qualidade nas imagens, porém, só é possível desenhar em forma vetorial dentro do próprio programa.

Não é possível o carregamento de vídeos. Porém o Scratch aceita o carregamento de arquivos GIF, formato que permite o intercalamento de imagens para gerar um efeito visual parecido com o de um vídeo. Este formato de arquivo ajudou bastante na hora da implementação dos atores que mostrariam os sinais em Libras, pois a grande maioria dos sinais possuem movimento.

## <span id="page-42-0"></span>**4.5 SOBRE A FERRAMENTA EDUCACIONAL**

Para a tela inicial do recurso foi implementada uma apresentação (vide Figura 5). Primeiramente aparecia uma bailarina dançando, esta figura foi selecionada pelo fato do recurso ser desenvolvido para uma aluna do ensino fundamental. Em seguida é solicitado a aluna que digitasse seu nome, esta tela foi desenvolvida para chamar atenção da aluna ao recurso, gerando assim uma proximidade da aluna com a ferramenta educacional.

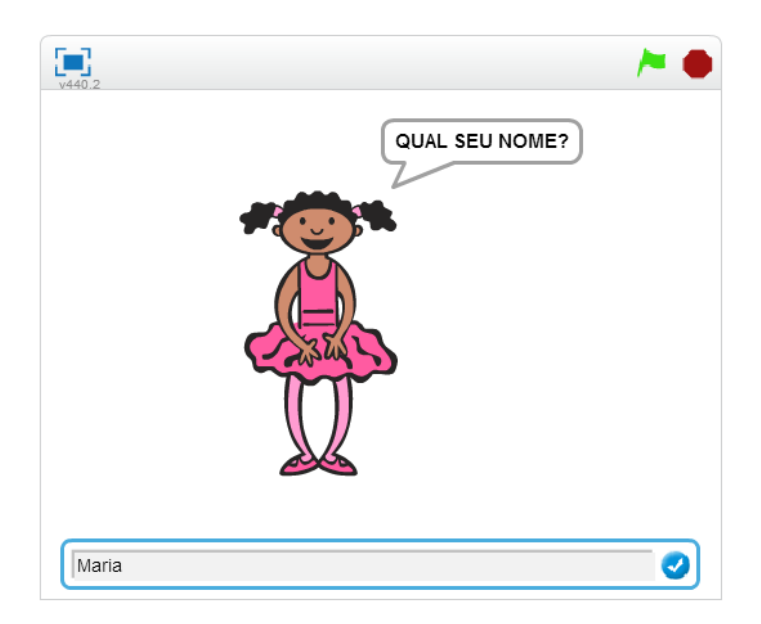

Figura 5. Tela de Entrada do Nome da aluna Fonte: Autoria própria.

A próxima tela apresentada na Figura 6 dá as boas-vindas em Libras e em português a aluna. O sinal feito em Libras foi interpretado voluntariamente por um estudante do AEE.

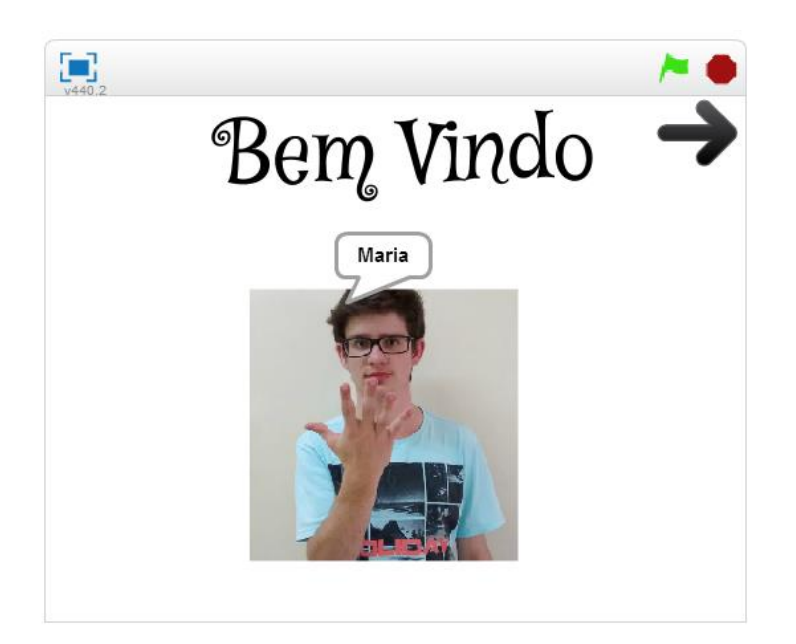

Figura 6. Tela de Boas Vindas Fonte: Autoria própria.

Em seguida foi apresentado um vocabulário por tela nas quais eram apresentados a forma escrita de cada material escolar, bem como seu sinal em Libras, sua figura e sua datilologia como representado na Figura 7.

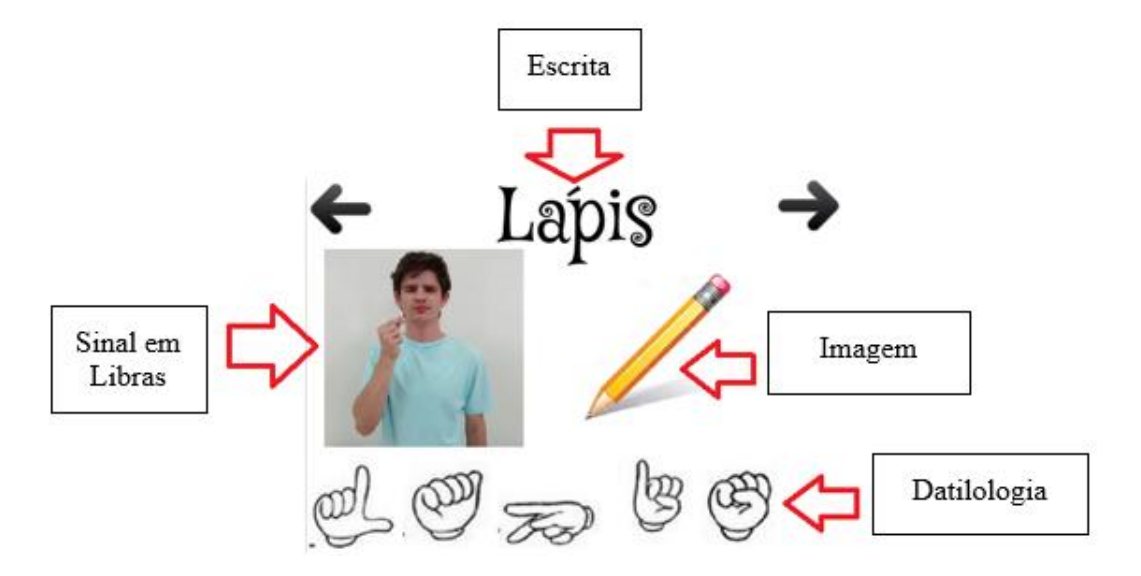

Figura 7. Apresentação de Todos os Elementos Presentes no Vocabulário. Fonte: Autoria própria.

Foram feitas quatorze telas de vocabulário: materiais escolares, apontador, borracha, caderno, caneta, cola, grampeador, lápis, livro, lapiseira, mochila, papel, régua, tesoura. Todas as telas que representam o vocabulário estão na Figura 8.

| <b>Material Escolar</b>               | Apontador                 | Borracha                                                                                                    | Caderno                     | Caneta                    |
|---------------------------------------|---------------------------|----------------------------------------------------------------------------------------------------|-----------------------------|---------------------------|
| 5つうき うち<br>きうもん                       | 00000<br>$\mathscr{Q}$    | 044956                                                                                                    | $\circledast$               | $\mathbb{Q}$<br>$\varphi$ |
| Cola                                  | Grampeador                | Lapis                                                                                                    | Livro                       | Lapiseira                 |
| 區<br>$\circledast$ $\circledast$<br>G | $O$ $O$ $\gg$ $O$ $O$ $O$ | 四<br>$\circledcirc$<br>Œ<br>$\overline{\mathscr{F}}\!\!\overline{\mathscr{F}}\!\!\overline{\mathscr{F}}\!\$ | QÀ<br>⋓<br>$\bigoplus$<br>æ | $P$ Q & @ @<br>医母         |
| mochila                               | Papel                     | Regua                                                                                                    | Tesoura                     |                           |
| G                                     |                           |                                                                                                    |                             |                           |
| Ø<br>$\mathscr{A}_{\!\!\mathscr{D}}$  | 5 el . (2) sa (3) el      | 8469<br>S                                                                                                    | 69666                       |                           |

Figura 8. Telas que formam o Vocabulário. Fonte: Autoria própria.

Após o vocabulário, a ferramenta educacional apresentou a primeira atividade escolhida pela professora, a palavra cruzada. A atividade é apresentada na Figura 9, onde o aluno ao clicar na imagem escolhida deve responder qual o nome do material na caixa de resposta que abrirá na parte inferior da ferramenta.

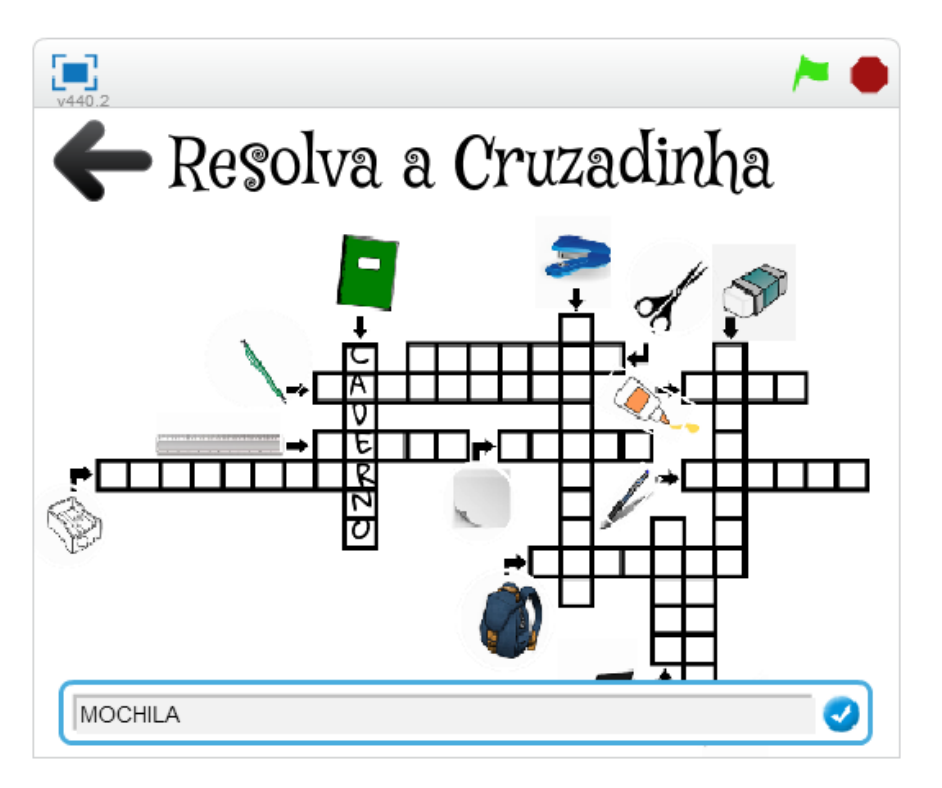

Figura 9. Tela da Palavra Cruzada. Fonte: Autoria própria.

Em seguida, foi apresentada a atividade escolhida pela aluna para ser desenvolvida para o recurso, a carta enigmática. Novamente nesta tela a aluna deveria clicar sobre a imagem, substituindo assim as figuras dos materiais escolares pelos seus nomes em português. A Figura 10, apresenta na Parte 1, como a aluna visualiza a tela da carta enigmática e na Parte 2, é apresentada a atividade já resolvida.

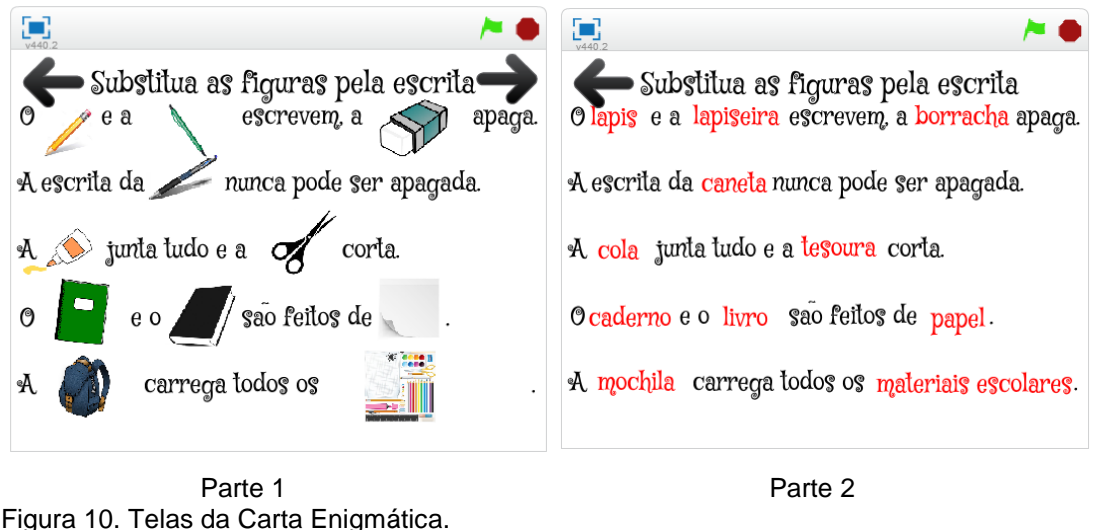

Fonte: Autoria própria.

Após o término da segunda atividade, o aluno recebe os parabéns, em Libras e em português, por ter concluído com êxito as atividades. A última tela do recurso é apresentada na Figura 11.

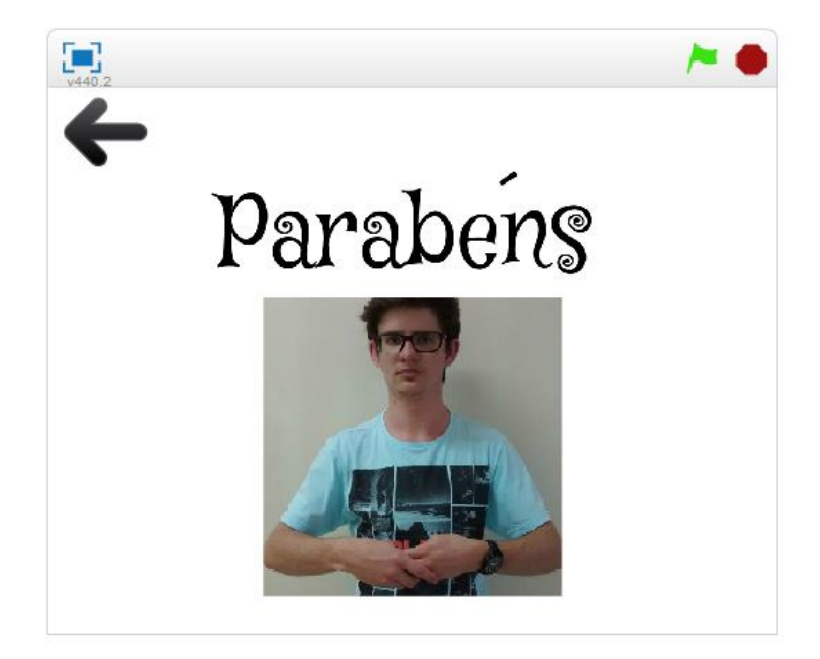

Figura 11. Tela de Parabéns. Fonte: Autoria própria.

A ferramenta educacional apresenta ainda setas de navegação para que a aluna possa voltar quantas vezes forem necessárias para consultar o vocabulário. A seta que levava à última atividade só poderia ser acessada quando a aluna terminasse a primeira atividade, bem como a seta da última atividade que levava a tela de parabenização só poderia ser acessada quando a aluna concluísse a atividade.

## <span id="page-46-0"></span>**4.6 TESTE DA FERRAMENTA EDUCACIONAL**

Para testar a ferramenta foram convidados a professora do AEE, um aluno surdo, dois professores surdos e uma acadêmica do curso de Licenciatura em Informática. Após o uso do recurso educacional todos deram seu parecer sobre a ferramenta. Os pareceres estão contidos no Quadro 3.

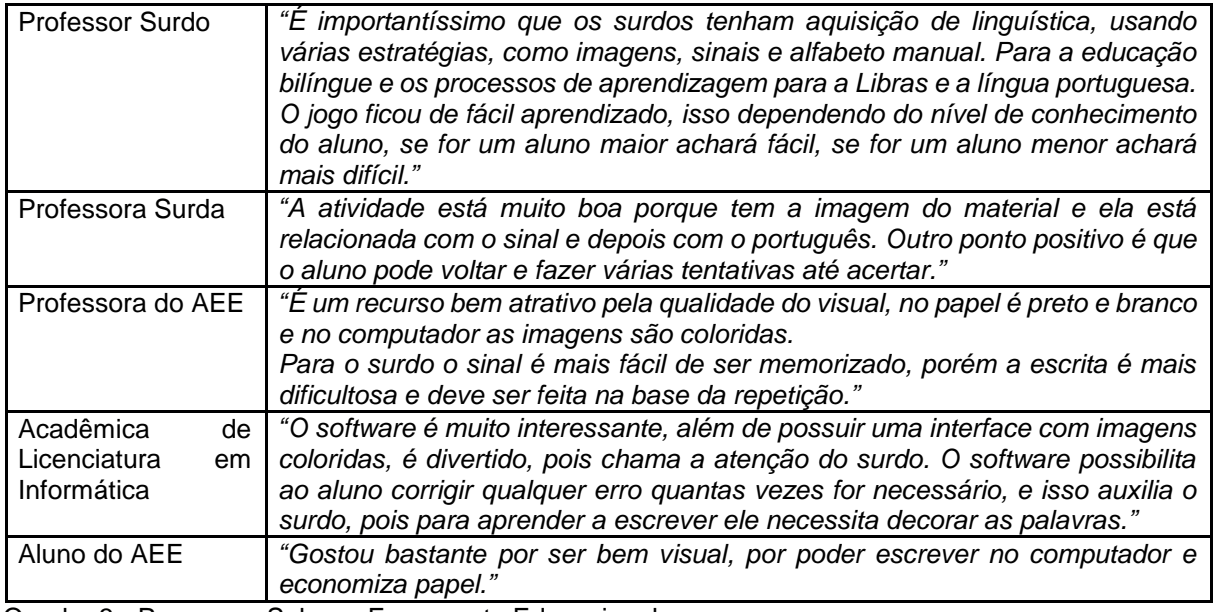

Quadro 3 - Pareceres Sobre a Ferramenta Educacional.

#### <span id="page-47-0"></span>**5 APLICAÇÃO DO RECURSO EDUCACIONAL**

O recurso foi aplicado para uma aluna surda do ensino fundamental de um colégio estadual de Francisco Beltrão - PR que possui o AEE em surdez. A realização da aplicação foi feita entre os dias 21 a 25 de setembro de 2015.

No primeiro dia foram feitos testes para verificar se o computador e a internet estavam funcionando de acordo as necessidades do Scratch. Foram realizados testes de velocidade de internet, bem como a verificação do navegador, sendo que no final dos testes o Scratch funcionou em modo online perfeitamente.

No segundo dia houve a apresentação da ferramenta educacional para a professora do AEE, inicialmente foi explicado como o recurso funcionava, em seguida ela interagiu com a ferramenta. Foi necessário explicar onde ela deveria clicar para digitar o nome, e que clicando nas setas ela avançaria para a próxima tela da ferramenta. Ao chegar na cruzadinha foi explicado que clicando em cima da figura abriria a tela para responder a atividade. No final desta atividade foi destravada a seta que iria para a próxima atividade, assim sendo, ela clicou e avançou para a atividade da carta enigmática. Na carta enigmática ela novamente clicou em cima das figuras para responder. Ao terminar todas as atividades a professora pode visualizar a tela de parabéns.

Após a professora interagir com o recurso ela destacou, que existem poucos recursos digitais na área da surdez e que a ferramenta havia ficado muito interessante, isso porque foram atendidas as orientações de que o recurso deveria priorizar a utilização de recursos visuais e também de sinais em Libras, que são peças fundamentais para o aprendizado do aluno surdo. Ela destacou ainda que está sendo excelente a parceria entre a universidade e o colégio na produção de novos recursos e que esta seria a primeira de muitas outras parcerias.

No terceiro dia a professora encaminhou a aluna para o laboratório onde seria aplicada a ferramenta educacional. Inicialmente com a ajuda da professora que interpretou as orientações foi explicado para a aluna que a finalidade do recurso é produzir conhecimentos sobre os conceitos apresentados por ele, ou seja sobre os materiais escolares. Foi explicado ainda que ao iniciar a atividade a aluna veria uma tela onde teria de digitar seu nome, após digitar o nome ele visualizaria a tela de boasvindas e em seguida o vocabulário. Foram explicadas também as duas atividades que seriam aplicadas. As explicações foram feitas em aproximadamente quinze minutos.

Não foram explicados conceitos de usabilidade para a aluna, isso para testar se a ferramenta ficou de fácil compreensão ou não. Sendo assim, logo que iniciou o programa a aluna clicou na caixa de resposta para inserir seu nome.

Após a tela de boas-vindas a aluna chegou ao vocabulário, quando visualizava um novo material a professora solicitava a ela que fizesse o sinal em Libras e usasse o alfabeto manual para escrever as palavras. Ela ficou cerca de meia hora para visualizar todos os materiais escolares do vocabulário.

Ao chegar na cruzadinha a aluna imediatamente clicou na figura da cola e respondeu, o mesmo aconteceu com as figuras do livro e do lápis, porém para os outros materiais escolares a aluna retornou diversas vezes ao vocabulário para consultar a escrita. Toda vez que a aluna voltava ao vocabulário era solicitado a ela que escrevesse a palavra utilizando o alfabeto manual e somente ao terminar de gesticular ela voltava a cruzadinha. Pode-se observar que mesmo voltando várias vezes ao vocabulário a aluna ainda apresentava dificuldades em escrever o nome dos materiais, isso se mostrou mais corriqueiro em palavras maiores como lapiseira, grampeador e borracha. Outro fator que atrapalhou a utilização do recurso foi que a aluna se dispersava facilmente com o movimento de pessoas dentro do laboratório. A realização desta atividade durou aproximadamente uma hora.

Quando se deu o término da cruzadinha foi destravada a próxima atividade, a carta enigmática. Novamente a aluna precisou voltar ao vocabulário para consultar a escrita dos materiais, mesmo já tendo utilizado todos eles no exercício anterior, a frequência com que ela precisou voltar ao vocabulário foi a mesma da atividade anterior e com as mesmas palavras. A duração desta atividade também foi de aproximadamente uma hora. Assim que terminou a atividade a aluna pode visualizar a tela de parabéns.

O tempo gasto na atividade desde a explicação de como ele funcionava até o término do uso do recurso foi de cerca de 2h45mim.

Em seguida a professora do AEE realizou uma avaliação de satisfação, onde a aluna deveria explicar para ela o que achou do recurso, se usaria de novo e quais os pontos positivos e negativos da ferramenta.

A aluna relatou que havia gostado mais ou menos do recurso, porque não sabia as palavras, mas que gostou bastante da parte visual e que pode voltar ao vocabulário para tirar suas dúvidas e adorou a atividade da cruzadinha e os sinais por terem sido feitos por outro aluno surdo que ela conhece.

No quarto dia houve a realização de duas atividades iguais a aplicada pela ferramenta educacional, porém abordando outra temática e em papel. Inicialmente a professora apresentou o vocabulário sobre animais no quadro, fazendo com que a aluna repetisse os sinais e gesticulasse as palavras utilizando o alfabeto manual. Em seguida ela respondeu com a ajuda da professora uma cruzadinha. Nesta atividade a professora precisou ficar no quadro mostrando o vocabulário para que a aluna entendesse quais as palavras eram solicitadas. Isso ocorreu por não haver um desenho relacionado a escrita que estava no quadro.

Assim como a cruzadinha a carta enigmática também foi feita com a ajuda da professora, sempre mostrando qual palavra se relacionava com o que era solicitado na atividade. Tais atividades foram usadas para medir se a ferramenta computacional ou o papel possuía maior aceitação no ensino-aprendizagem pela aluna, bem como qual das duas abordagens era mais atrativa para a aluna.

### <span id="page-50-0"></span>**6 DISCUSSÃO DOS RESULTADOS**

Conforme apresentado na introdução, o propósito deste trabalho era implementar no ambiente Scratch uma atividade que auxiliasse no letramento de uma aluna surda. Para apresentar as conclusões deste trabalho foram feitas três seções: a primeira apresenta as conclusões sobre o levantamento dos recursos computacionais do colégio bem como as considerações sobre a seleção da atividade. Já na segunda seção são apresentadas as conclusões sobre o levantamento de recursos do Scratch e também da implementação da atividade. Por fim, são discutidas as discussões sobre a ferramenta educacional.

## <span id="page-50-1"></span>**6.1 DUSCUSSÃO SOBRE O LEVANTAMENTO DOS RECURSOS COMPUTACIONAIS DO COLÉGIO E DA SELEÇÃO DA ATIVIDADE**

Ao realizar o levantamento dos recursos existentes no colégio, pode-se observar que apesar das "instituições de ensino não acompanharem o desenvolvimento da tecnologia da informação e comunicação" (NASCIMENTO, 2012) o Scratch em sua modalidade online funcionou perfeitamente, pois o Scratch possui pouquíssimas exigências quanto aos recursos necessários para seu uso, viabilizando assim o uso desta ferramenta no ambiente escolar.

Segundo Sousa (2010), para os surdos, uma interface adequada para suas necessidades deve possuir alguns itens importantes, tais como textos pequenos e de fácil entendimento, imagens, cores, animações e utilizar a língua de sinais. Sendo assim, as atividades selecionadas pela professora e pela aluna do AEE proporcionaram o uso de elementos fundamentais para o desenvolvimento de recursos para surdos.

## <span id="page-50-2"></span>**6.2 CONCLUSÕES SOBRE O LEVANTAMENTO DE RECURSOS DO SCRATCH E DA IMPLEMENTAÇÃO DA ATIVIDADE**

O ciclo de vida bem como o levantamento de requisitos foram fundamentais para a implementação do recurso computacional, através deles foi possível definir como se daria o processo de desenvolvimento da ferramenta.

O tratamento de imagem do Scratch gerou algumas dificuldades e frustrações, pois apesar de aceitar três formatos ele reduz drasticamente a qualidade de imagem. Já o formato de imagens vetoriais só podem ser produzidos dentro do próprio ambiente. Se o Scratch possuísse um bom tratamento de imagens a ferramenta educacional poderia ter proporcionado uma melhor experiência visual à aluna.

Outro ponto negativo do Scratch é a impossibilidade do uso de vídeos, se este recurso existisse seria possível mostrar os sinais de uma forma mais realista do que com imagens do formato GIF. Poderiam também terem sido feitas as explicações de como o recurso funcionava dentro da própria ferramenta.

Apesar dos pontos negativos apresentados anteriormente o Scratch possibilita ao programado uma fácil construção da ferramenta uma vez que sua programação é realizada apenas encaixando blocos gráficos. Outro ponto importante a ser destacado é que o Scratch possibilita que a lógica do programa seja modificada mesmo com o programa em execução o que possibilitou que novas ideias fossem testadas.

Apesar do Scratch possuir pontos negativos, ele proporcionou a viabilidade da implementação de atividades educacionais para a aluna surda, seus recursos permitiram que fosse criada uma ferramenta que contribuiu para a aquisição de conhecimento da aluna.

## <span id="page-51-0"></span>**6.3 DISCUSSÃO SOBRE A APLICAÇÃO DO RECURSO EDUCACIONAL**

Ao apresentar a ferramenta para a professor do AEE ficou claro que ela possuía pouca afinidade com o computador, pois foi necessário explicar a ela quais os procedimentos necessários para a interação com a ferramenta.

Segundo Sousa (2010),

Vivemos na Era da Informação em que o uso do computador está cada vez mais constante no contexto escolar, no ambiente trabalhista e doméstico, levanos a refletir sobre a comunicação, como ela tem conduzido seu modo de processar, tendo o homem como eixo central desse processo. A expansão da Internet e o surgimento constante de serviços multimídia têm contribuído para a globalização no trato da informação e das NTIC's, as quais têm provocado mudanças na vida dos seres humanos, especialmente na intimidade, na

individualidade e em suas relações. Essas tecnologias vêm se integrando ao cotidiano da escola, como à vida do estudante.

Apesar de Sousa (2010) defender que as novas tecnologias estão sendo inseridas no cotidiano escolar, a professora afirmou que existem poucos recursos computacionais na área da educação para surdos. E que a ferramenta havia ficado muito interessante.

Ainda segundo a professora, a ferramenta computacional agregou mais conhecimento à aluna, por ser interativa, colorida e ela poder procurar pelas soluções de forma mais autônoma. Ela destacou ainda que apesar de a aluna conhecer os materiais escolares que são coisas do cotidiano, para o surdo é preciso de muita repetição da escrita, fazendo esta repetição de diferentes maneiras, que foi o que ocorreu na ferramenta. A professora afirmou ainda que utilizaria o programa novamente com outros alunos e que já havia sugerido sua utilização a outra professora que ministra aulas na sala de recursos multifuncionais. Portanto, ao analisar a fala da professora sobre a ferramenta, podemos concluir que o acolhimento da ferramenta por parte da docente foi positivo.

Ao aplicar o recurso computacional para aluna ficou claro que ela já possuía afinidade com o uso de computadores, pois logo no início da atividade ela soube como proceder sem precisar de grandes explicações sobre a usabilidade da ferramenta, outra conclusão provável é que o recurso tenha ficado de fácil compreensão.

A aluna destacou para a professora que atividade no computador foi melhor do que a do papel, por ela poder buscar de forma autônoma as respostas que não sabia, terminando a atividade sem precisar da ajuda da professora. Ela destacou ainda que o uso de imagens coloridas influenciou bastante na escolha do recurso computacional ao invés do papel. Portanto, o acolhimento da ferramenta pela aluna foi positivo.

Apesar da professora e da aluna terem tido um bom acolhimento do recurso, pode-se observar que a aluna sentiu dificuldades em lembrar todas as palavras do vocabulário, sendo assim, o recurso poderia proporcionar mais efetividade no ensino da aluna se tivessem sido criados níveis de inserção de novos conceitos. Poderia ter sido criado um vocabulário com apenas cinco materiais escolares e em seguida a realização de uma atividade para fixação daqueles conceitos, posteriormente seriam

inseridos novos conceitos e novamente a realização de outra atividade que englobasse todos os conceitos vistos até aquele momento e assim sucessivamente.

## <span id="page-54-0"></span>**7 CONSIDERAÇÕES FINAIS**

Segundo Nascimento (2012) apesar da escola não acompanhar o avanço das novas tecnologias, já é possível se pensar em alternativas que auxiliem no processo de ensino-aprendizado tanto de alunos da classe regular quanto de salas de apoio. Para tanto, o presente trabalho buscou a criação de uma ferramenta de que pudesse apoiar o ensino de uma aluna com surdez.

Conforme relatos apresentado na discussão dos resultados pela professora do AEE, pela professora surda e pela aluna o recurso educacional mostrou-se promissor para o auxílio do ensino da aluna, porém pode-se observar que são necessárias melhorias para a ferramenta, uma vez que na utilização dela, a aluna apresentou algumas dificuldades que apesar de já serem esperadas, se mostraram como um grande empecilho para um efetivo aprendizado dos conceitos ali apresentados.

São sugestões de melhorias da ferramenta:

- A criação de um vocabulário mais sucinto, que apresente novos conceitos de forma gradativa;
- Apresentar ao aluno uma gama maior de atividades, possibilitando assim que o aluno possa escolher pelas atividades que mais possui afinidade;
- Níveis para as atividades, fazendo assim com que o aluno a cada novo passo agregue mais conhecimento.

É fácil programar no Scratch, porém a linguagem não atendeu a alguns requisitos que poderiam ter contribuído para o ensino-aprendizado de alunos com surdez, embora o propósito da ferramenta não seja esse fim, como o uso de vídeos. Porém, apesar de não ser possível a inserção de vídeos, a ferramenta pode e deve ser testada mais afundo, criando novas ferramentas de apoio ao ensino de alunos com surdez.

O uso de ferramentas computacionais pode proporcionar aos alunos com surdez uma ótima experiência de ensino, portanto o Scratch e qualquer outro aplicativo, sistema ou linguagem de programação que possibilite essa experiência pode e deve ser usada para a criação de novos recursos, embora com algumas limitações.

## **REFERÊNCIAS**

ANDRADE, Cyntia F. C. **Bilinguismo: uma abordagem educacional para surdos***.*Trabalho de conclusão de curso (graduação em Formação de professores). UEPA, Belém‐ PA, 2001.

ARCOVERDE, Rossana Delmar De Lima. **Tecnologias Digitais: Novo Espaço Interativo Na Produção Escrita Dos Surdos.** Cad. Cedes, Campinas, vol. 26, n. 69, p. 251-267, maio/ago. 2006.

BAQUETA, Jeferson José. BOSCARIOLI, Clodis. **Uma Discussão Sobre o Papel das Tecnologias no Ensino Aprendizagem de Alunos Surdos.** I ENINED - Encontro Nacional de Informática e Educação, 2011.

BRAGA, Juliana Vasconcelos. **Informática Na Educação – Ferramenta De Apoio Ao Ensino E De Estruturação Do Profissional Do Futuro.** Secretaria Municipal de Educação, Ciência e Tecnologia de Anápolis.

BRASIL. Ministério de Educação e Cultura. **Resolução Conselho Nacional de Educação e Conselho de Educação Básica (CNE/CEB)**, n. 2. Brasília, 2001.

BRASIL. **Ministério de Educação e Cultura. Resolução Conselho Nacional de Educação e Conselho de Educação Básica.** Saberes e práticas da Inclusão - Dificuldades de comunicação e sinalização Surdez. 2006.

COUTO, Leticia Ferreira. RUBIO, Juliana de Alcântara Silveira. **Libras: uma análise histórica na perspectiva da educação inclusiva.** Revista Saberes da Educação v.5, 2014.

DEUS, Maria de Lourdes Fonseca. **Surdez: Linguagem, Comunicação E Aprendizagem Do Aluno Com Surdez Na Sala De Aula Comum.**

EDUSCRATCH. **Site do Scratch para Educadores**, 2012.

FALIBRAS. **Um Ambiente Virtual de Aprendizagem na Web para Apoiar o Ensino da Linguagem Brasileira de Sinais - LIBRAS.**

FAVALLI, Paulo**, Meus primeiros sinais**, São Paulo, Editora Panda, 2000.

FERREIRO, E. **Reflexões sobre Alfabetização**. São Paulo: Cortez, 2001. 104 p.

GONÇALVES, Arlete Marinho. DOS SANTOS, Antônio Luís Parlandin. **Alfabetização da Criança Surda: Concepções e Identidades.** Revista Espaço do Currículo, v.5, 2012.

GONÇALVES, Arlete Marinho; SANTOS, Antonio Luís Parlandin. **Alfabetização da Criança Surda: Concepções e Identidades. Espaço do Currículo** v.5, n.1 p,226- 238, junho a dezembro de 2012.

KLEIMAN, A. B. **Os significados do letramento: uma nova perspectiva sobre a prática social da escrita.** Campinas: Mercado de Letras, 2010.

LIMA, Daisy Maria Collet de Araújo, **Educação infantil**: **saberes e práticas da inclusão**: **dificuldades de comunicação e sinalização**: **surdez**, 4ª edição, Secretaria de Estado da Educação do Distrito Federal, Brasília, MEC, 2006.

McCLEARY, leland. **O Orgulho De Ser Surdo**. In: Encontro paulista entre intérpretes e surdos, 2003, São Paulo: Feneis‐sp.

MESERLIAN, Kátia Tavares. VITALIANO, Célia Regina. **Análise Sobre A Trajetória Histórica Da Educação Dos Surdos.** IX Congresso Nacional de Educação – EDUCERE, 2009.

NASCIMENTO, Alessandra Pereira e BARBOSA, Maria do Carmo Rodrigues. **Letramento Na Educação De Pessoa Com Surdez: Garantia De Apropriação Da Linguagem A Partir Da Prática Significativa Da Língua.** Nucleus, v.9, n.2, out.2012

NASCIMENTO, Michelle Ribeiro Lessa do. **A Inserção Das Tecnologias Nas Escolas e a Cultura Escolar.** UERJ, 2012.

NOGUEIRA, N.R. **O Professor atuando no ciberespaço – Reflexões sobre a utilização da internet com fins pedagógicos**. São Paulo Editora Érica.

OLIVEIRA, Giuliele Aparecida Dos Santos. **O Surdo: Meios De Comunicação.** 9º Simposio de Ensino de Graduação, 2011.

PARÀ, **Diretrizes da Educação Especial do Estado do Pará**. Belém. SEDUC, 2001.

POKER, Rosimar Bortolini. **Abordagens De Ensino Na Educação Da Pessoa Com Surdez.** Libras à Distância – Unesp.

QUADROS, Ronice Müller de. **Educação de surdos: efeitos de modalidade e práticas pedagógicas.** 2004.

QUADROS, Ronice Müller de. **Situando as diferenças implicadas na educação de surdos: inclusão/exclusão**. Ponto de Vista, Florianópolis, n.05, p. 81-111, 2003.

REIS, Jacqueline Chaves dos; SEHN, Ivete Lucia de Moura. **Educação de Surdos na Escola Regular.** Trabalho de Conclusão de Curso (Curso Pedagogia) – Faculdade Montessori de Educação e Cultura – FAMEC. São Paulo, 2009.

RODRIGUES, Patrícia Rocha; ALVEZ, Lyan Rosalina Gama: **Criar e compartilhar games: novas possibilidades de letramento digital para crianças surdas.** 2014.

SKLIAR, C. **A surdez um olhar sobre as diferenças.** 3 ed. Porto Alegre: Mediação, 2005.

SOARES, M. **Letramento: um tema em três gêneros.** 2 ed. Belo Horizonte: Autêntica, 2006.

SOUSA. Gilcifran Vieira. **Ambiente Computacional Para Auxiliar na Aprendizagem do Surdo.** Tese de mestrado da UECE, 2010.

UNESCO. **Declaração de Salamanca e Linha de Ação sobre Necessidades Educativas Especiais**. Brasília: CORDE, 1994.

WITKOSKI, Sílvia Andreis. **Surdez e preconceito: a norma da fala e o mito da leitura da palavra falada.** Revista Brasileira de Educação v. 14 n. 42, 2009.

XAVIER, A. C. dos S. **Letramento digital e ensino**. In: SANTOS, C. F.; MENDONÇA, M. (Org.). Alfabetização e Letramento: conceitos e relações. Belo Horizonte: Autêntica, 2007. p. 133-148.

YIN, R. **Estudo de caso: planejamento e métodos.** 2a ed. Porto Alegre: Bookman; 2001.

# **APÊNDICE**

Apêndice A: Termo de autorização de uso de imagem

## **TERMO DE AUTORIZAÇÃO DE USO DE IMAGEM**

Neste ato, e para todos os fins em direito admitidos, autorizo expressamente a utilização da minha imagem, em caráter definitivo e gratuito, constante em fotos decorrentes da minha participação no Trabalho de Conclusão de Curso a seguir discriminado:

Título do TCC: Recurso Computacional Para Auxiliar O Aprendizado De Uma Aluna Surda. Acadêmica: Emanuelle de Zorzi Marin, orientador Edson dos Santos Codeiro

As imagens poderão ser exibidas: na monografia e na apresentação da mesma, em publicações e divulgações acadêmicas, em festivais e premiações nacionais e internacionais, assim como disponibilizadas no banco de imagens resultante da pesquisa e na Internet, fazendo-se constar os devidos créditos.

A acadêmica fica autorizado a executar a edição e montagem das fotos, conduzindo as reproduções que entender necessárias, bem como a produzir os respectivos materiais de comunicação, respeitando sempre os fins aqui estipulados.

Por ser esta a expressão de minha vontade, nada terei a reclamar a título de direitos conexos a minha imagem.

Francisco Beltrão, 03 de novembro de 2015.

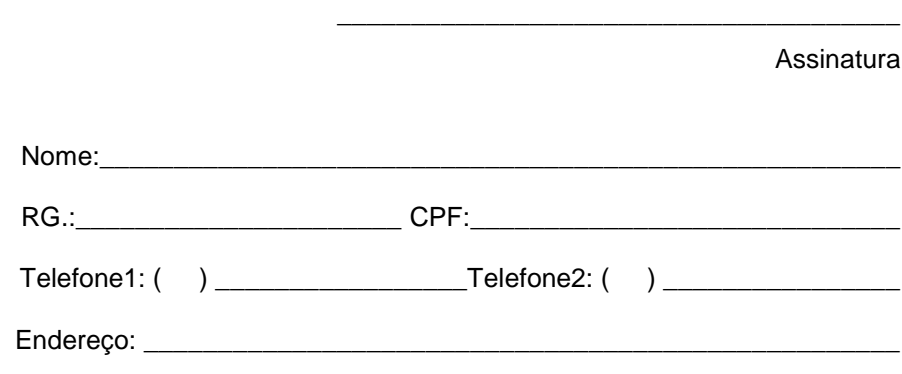